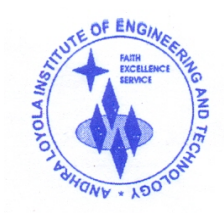

# **DEPARTMENT OF INFORMATION TECHNOLOGY** ANDHRA LOYOLA INSTITUTE OF ENGINEERING AND TECHNOLOGY

(Approved by AICTE, New Delhi & Affiliated to JNTU, Kakinada, Recognized by Government of A.P) An ISO 9001 : 2015 Certified Institution & Accredited by NAAC

ITI Road, ALC Campus, VIJAYAWADA - 520 008 :: Website : www.aliet.ac.in Ph : 0866 - 2476161

### **LESSON PLAN**

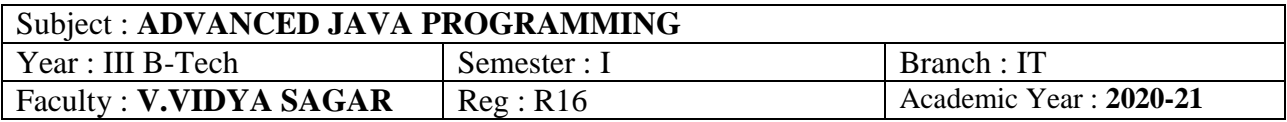

### **COURSE OBJECTIVES:**

 $\triangleright$  Getting the student to be well trained in Advanced Java Programming skills for an easy entry in the IT Industry.

### **COURSE OUTCOMES:**

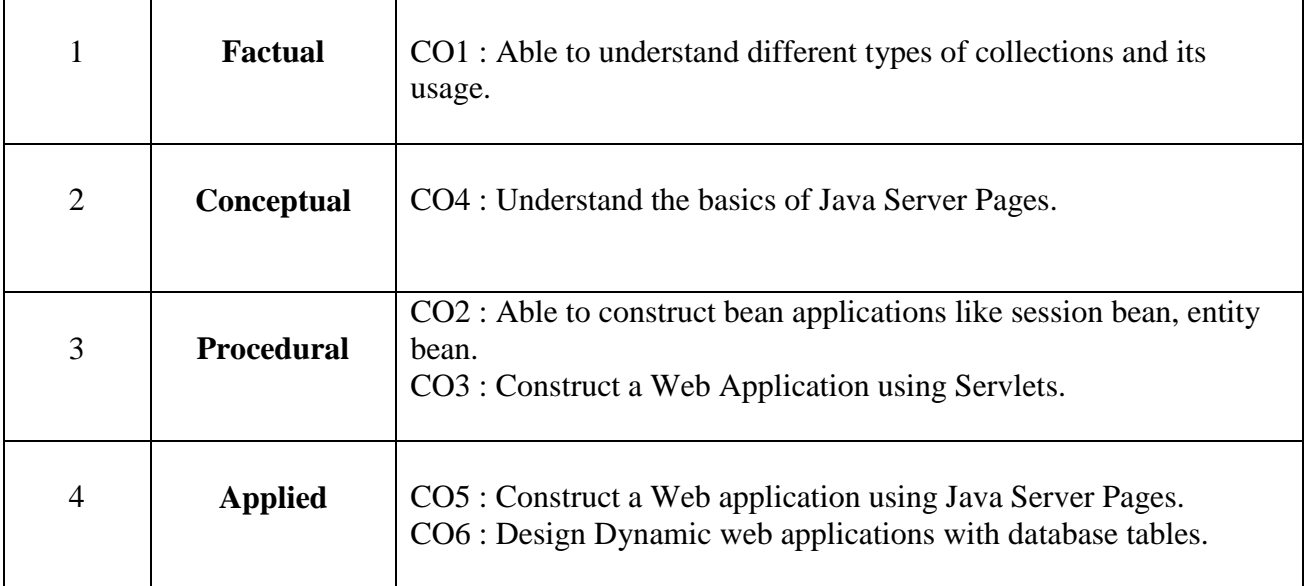

### **TEXT BOOKS:**

- 1. Internet and World wide web- How to program , Dietel and Nieto , Pearson. (Chapters: 3, 4, 8, 9, 10, 11, 12 to 18)
- 2. 2. The Complete Reference, Java 2 , 3ed, Patrik Naughton, Herbert Schildt, TMH. (Chapters: 19, 20, 21, 22, 25, 27)
- 3. Java Server Pages , Hans Bergstan, Oreilly ( Chapters: 1-9)

#### **REFERENCE BOOKS:**

- 1. Jakarta Struts cook book, Bill Siggelkow, SPD, Oreilly ( Chapter 8)
- 2. Murach's, Beginning Java JDK5, Murach, SPD.
- 3. An introduction to Web Design and Programming, Wang Thomson
- 4. Web application technologies concepts, Knuckles, John Wiley.
- 5. Programming world wide web, Sebesta, Pearson
- 6. Building Web Applications, NIIT, PHI
- 7. Web Warrior Guide to Web Programing, Bai, Ekedaw, Thomas, Wiley
- 8. Beginning Web Programming, Jon Duckett ,Wrox, Wiley
- 9. Java server pages, Pekowsky, Pearson

#### UNIT – 1 : INTRODUCTION-BASICS **[Total Classes : 11]**

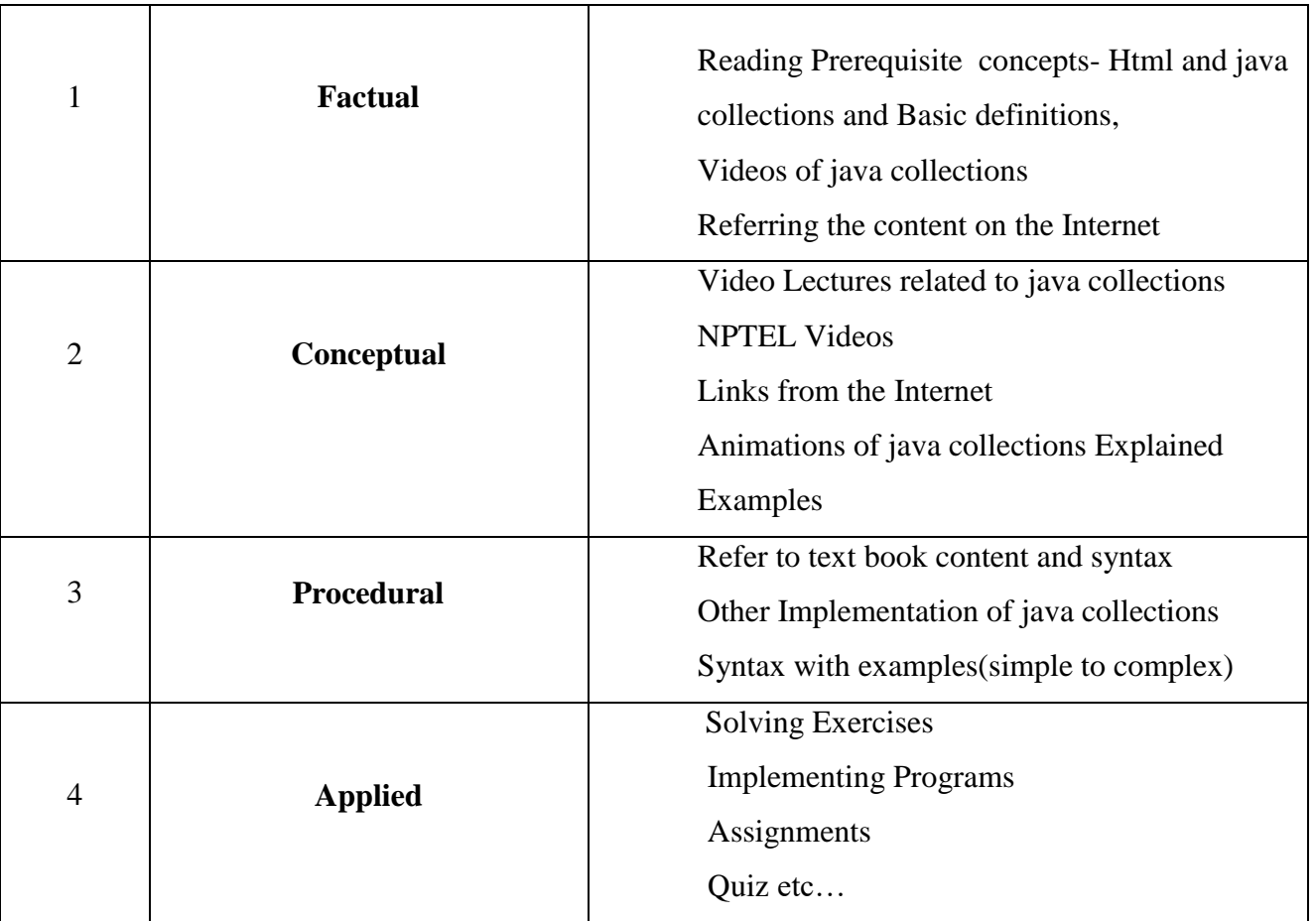

# **Activity / Schedule of UNIT-1 :**

Pre-Class : Videos, E-books, Web links, Case Studies etc…

In-Class : Explanation on concept, discussion, Poll, doubts clarification, PPT, Demo etc.. Post-Class : Discussion Forum, Review on topic, Assessment, Quiz, Notes etc….

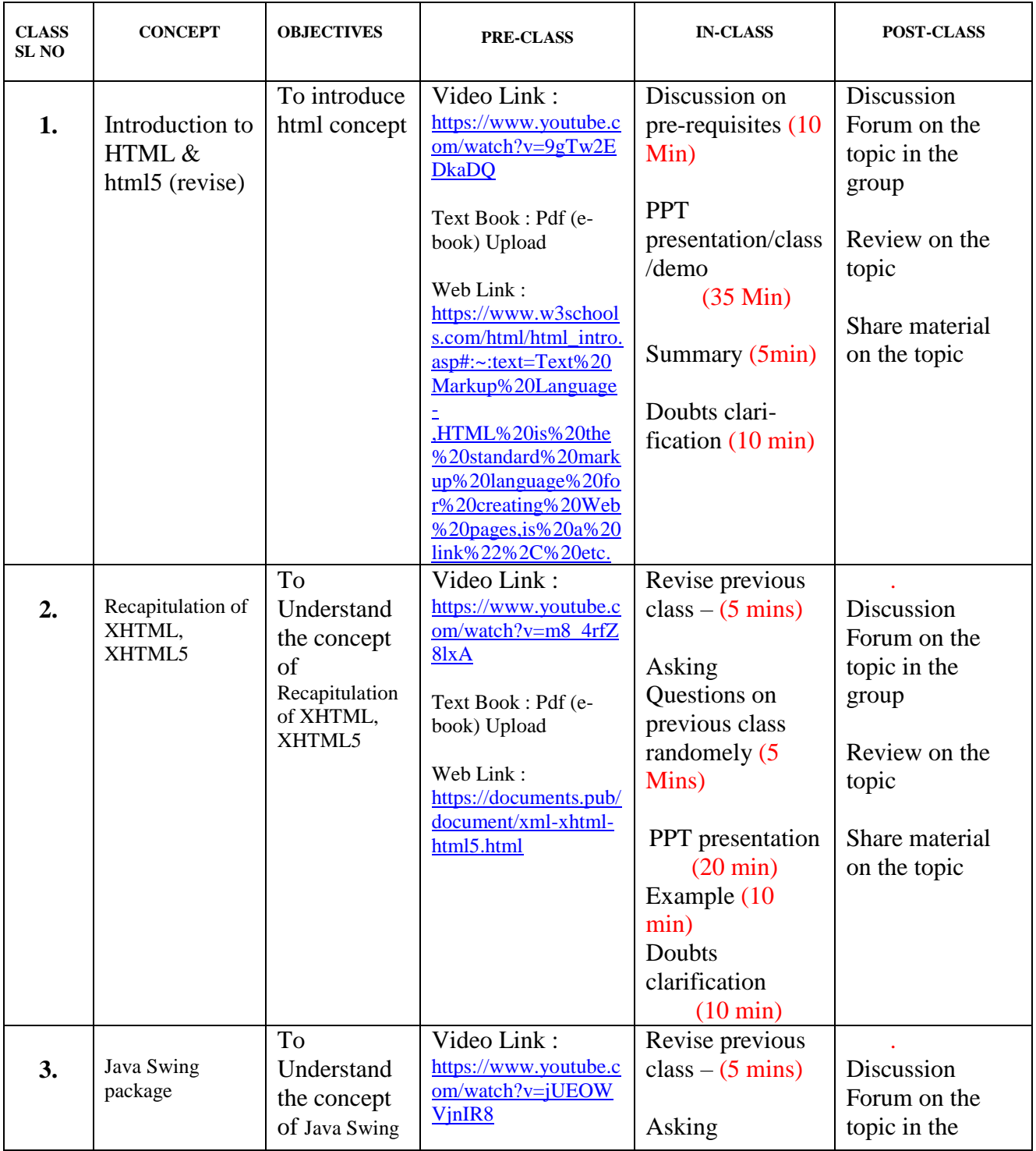

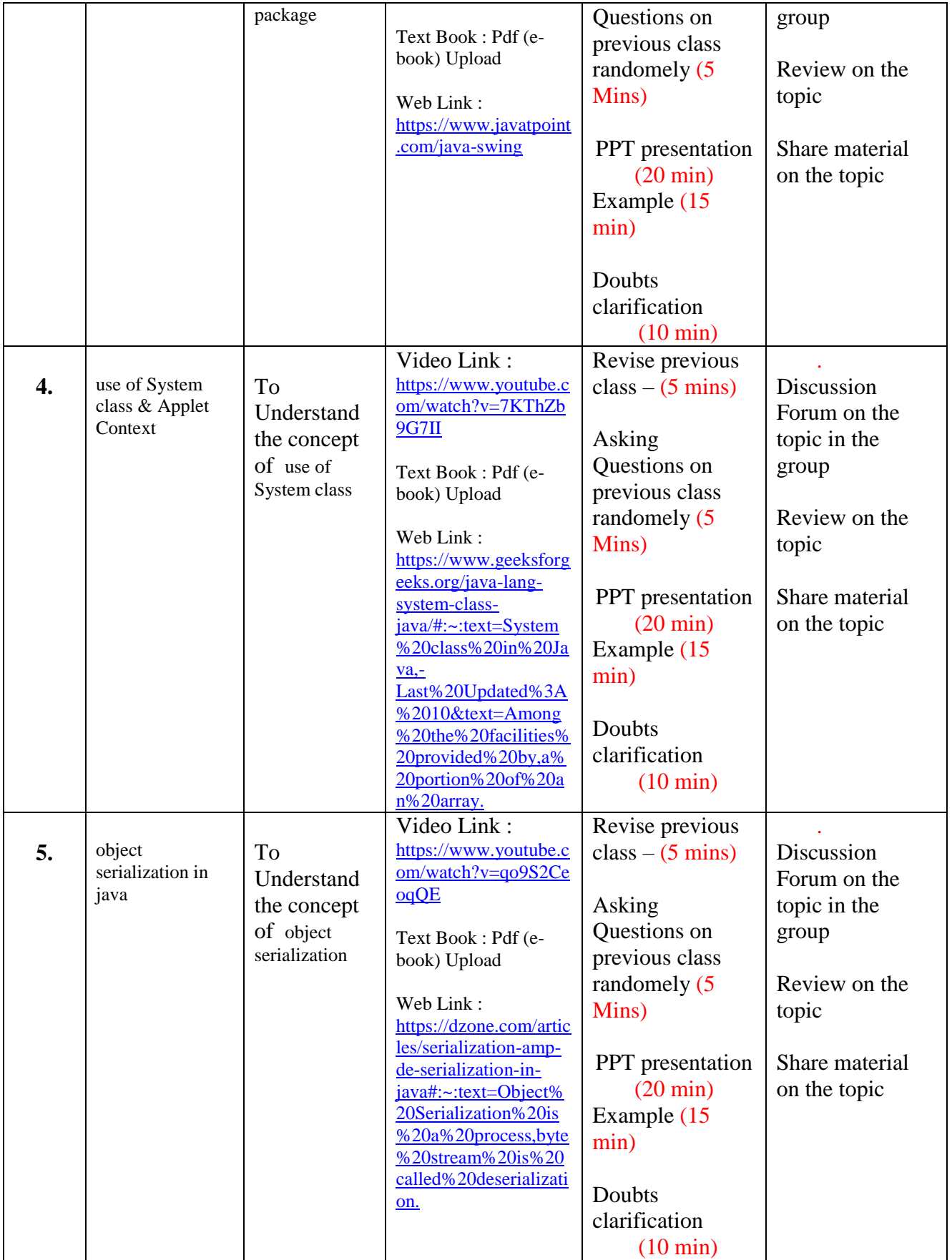

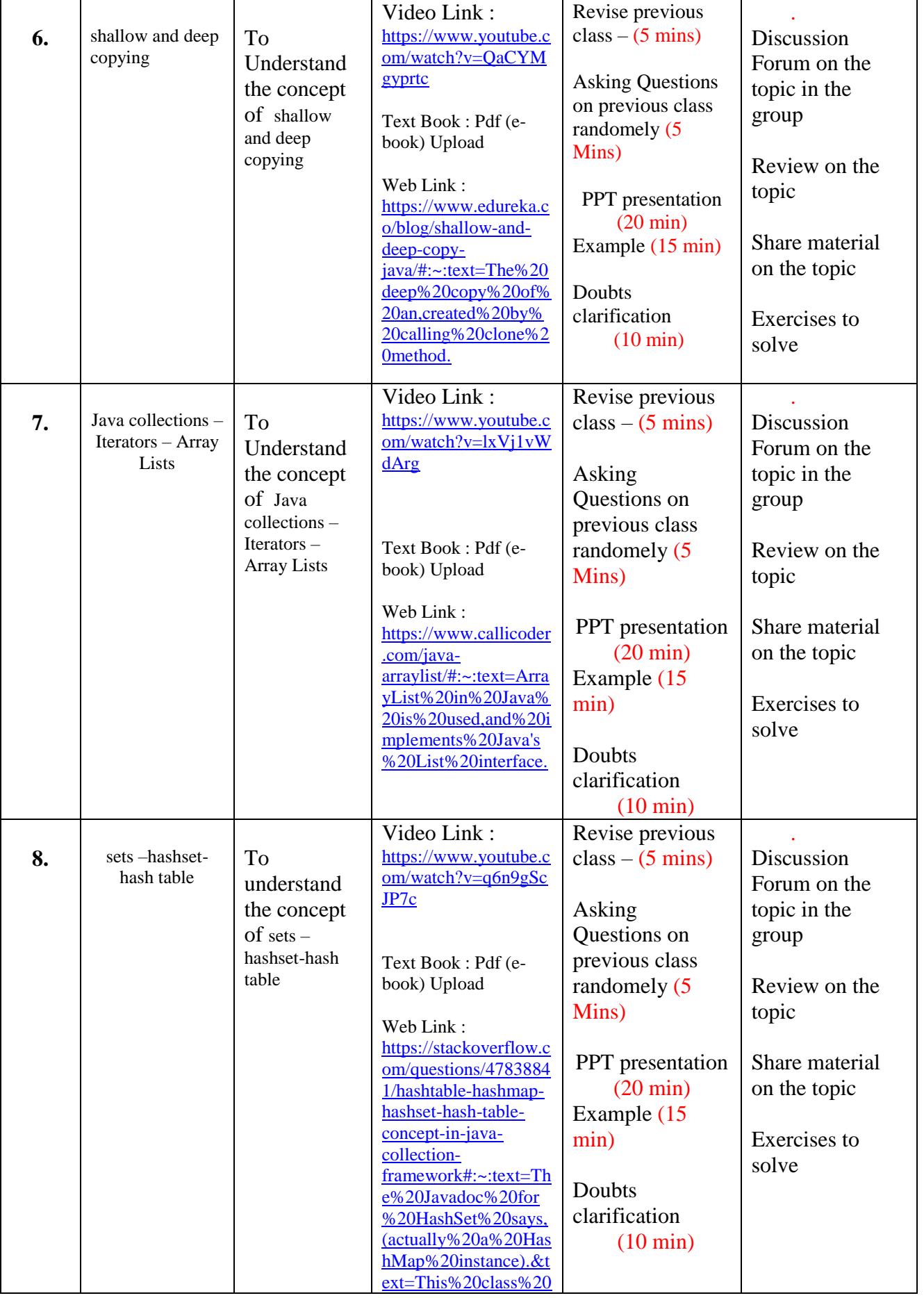

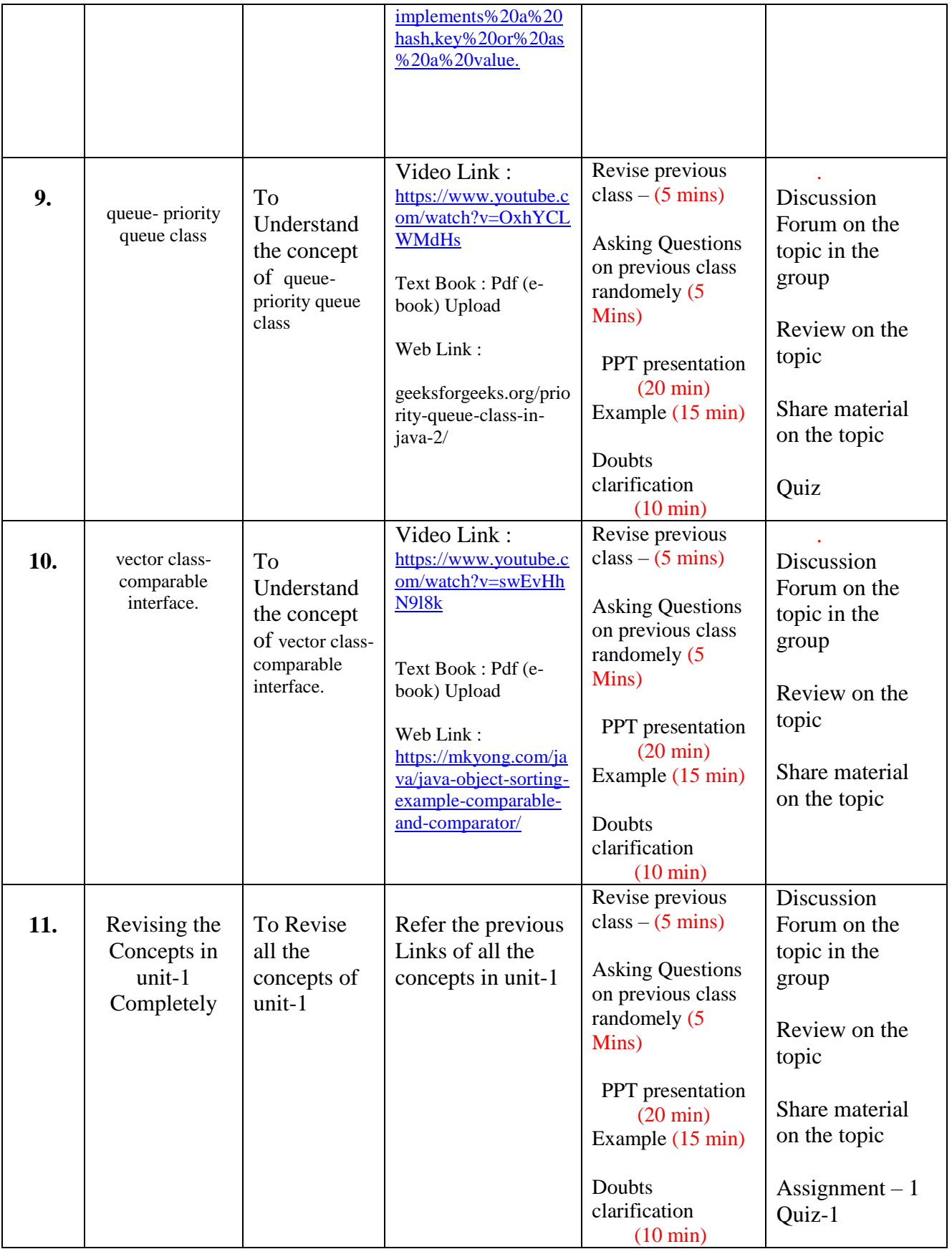

### **UNIT – 2 : JAVA BEANS [Total Classes : 10]**

#### **Activity:**

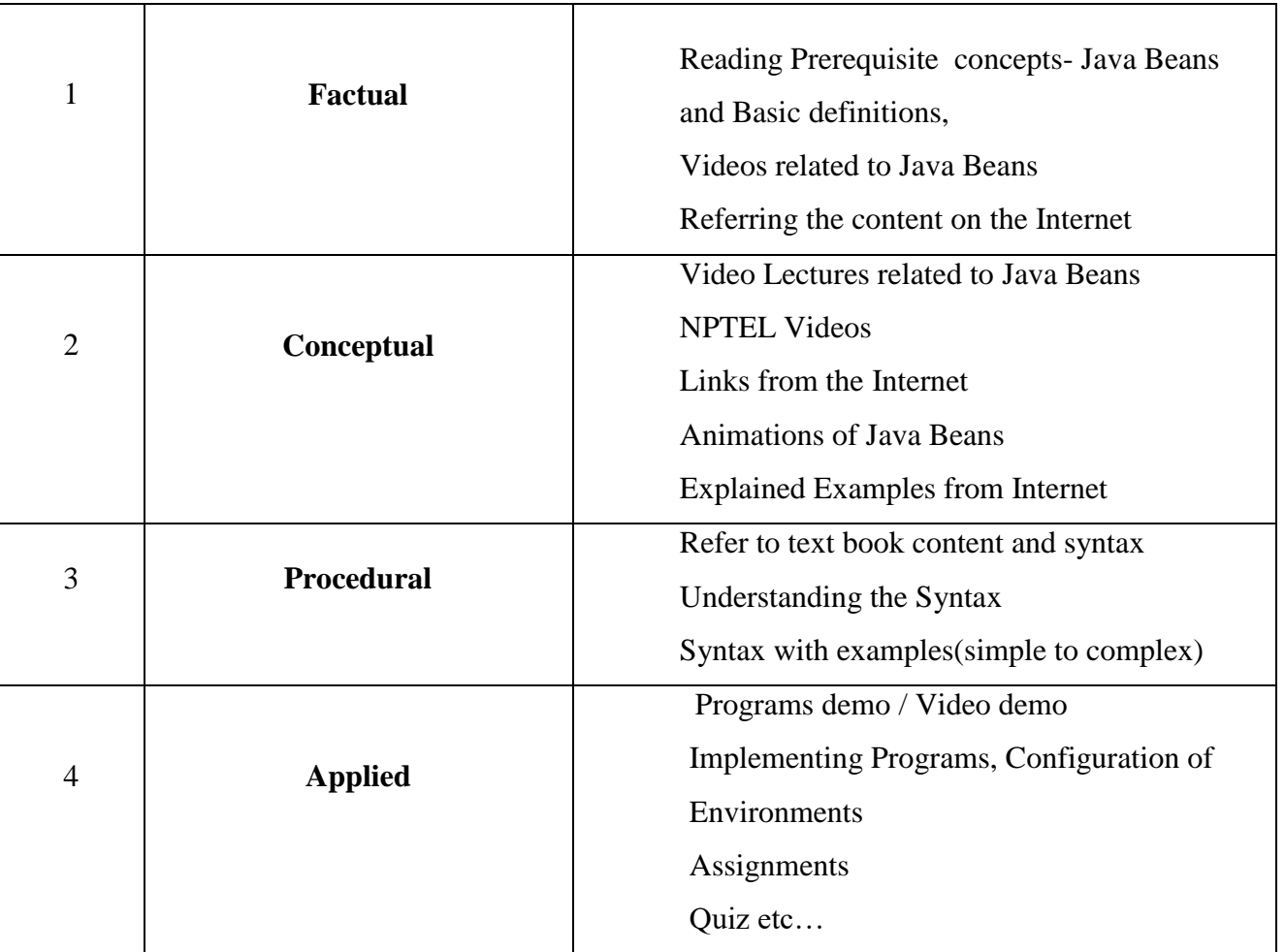

#### **Activity / Schedule of UNIT-2 :**

Pre-Class : Videos, E-books, Web links, Case Studies etc…

In-Class : Explanation on concept, discussion, Poll, doubts clarification, PPT, Demo etc.. Post-Class : Discussion Forum, Review on topic, Assessment, Quiz, Notes etc….

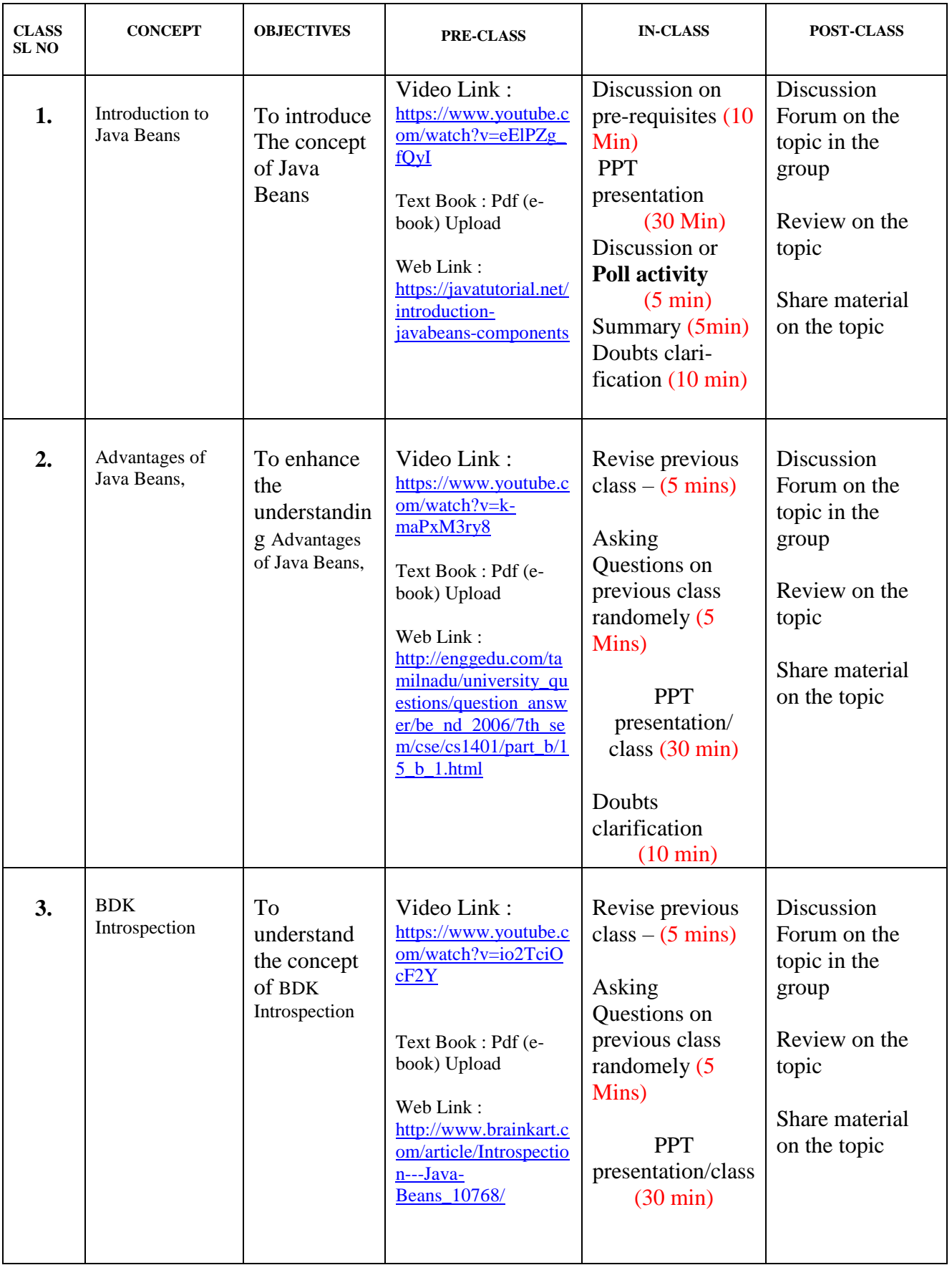

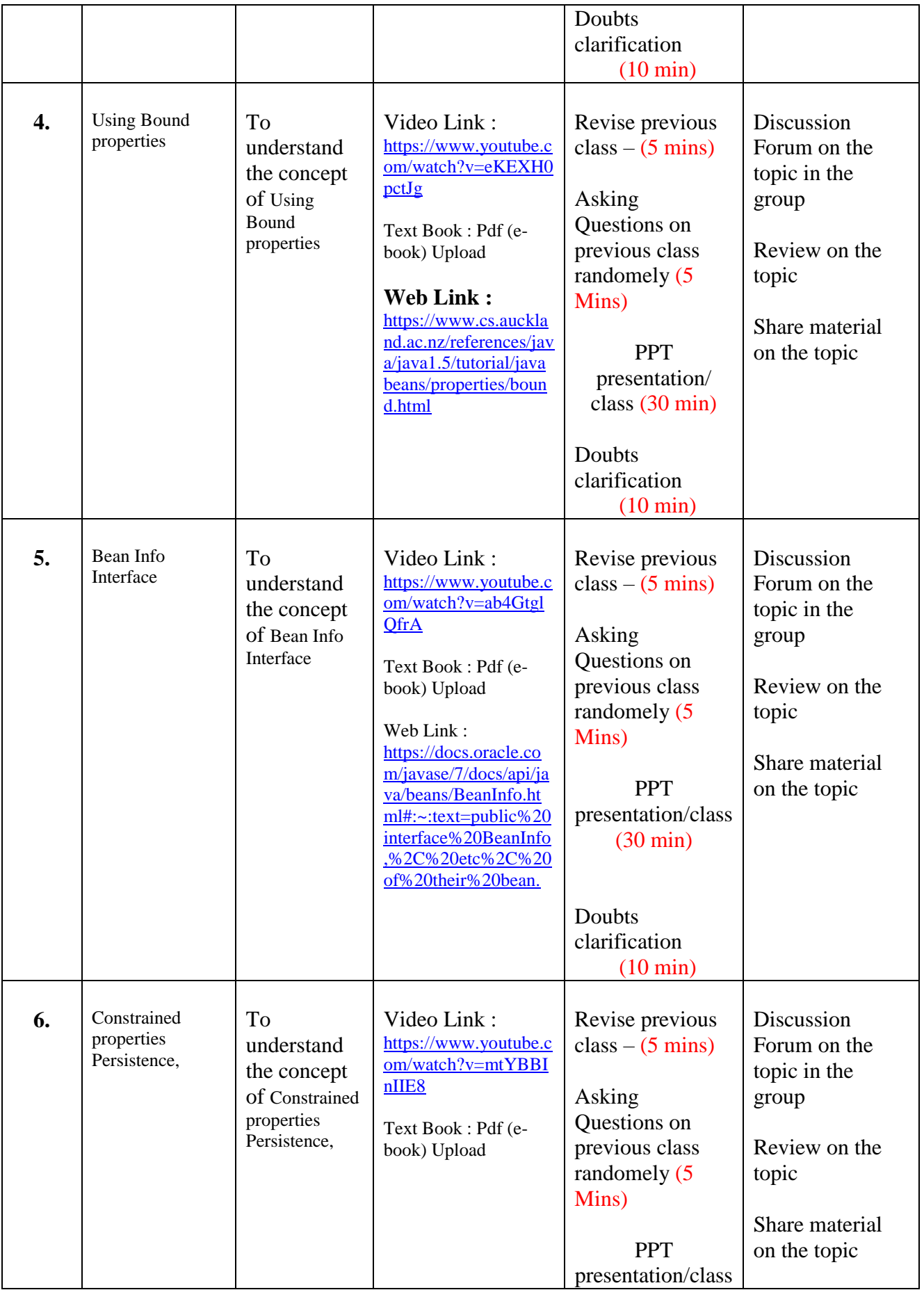

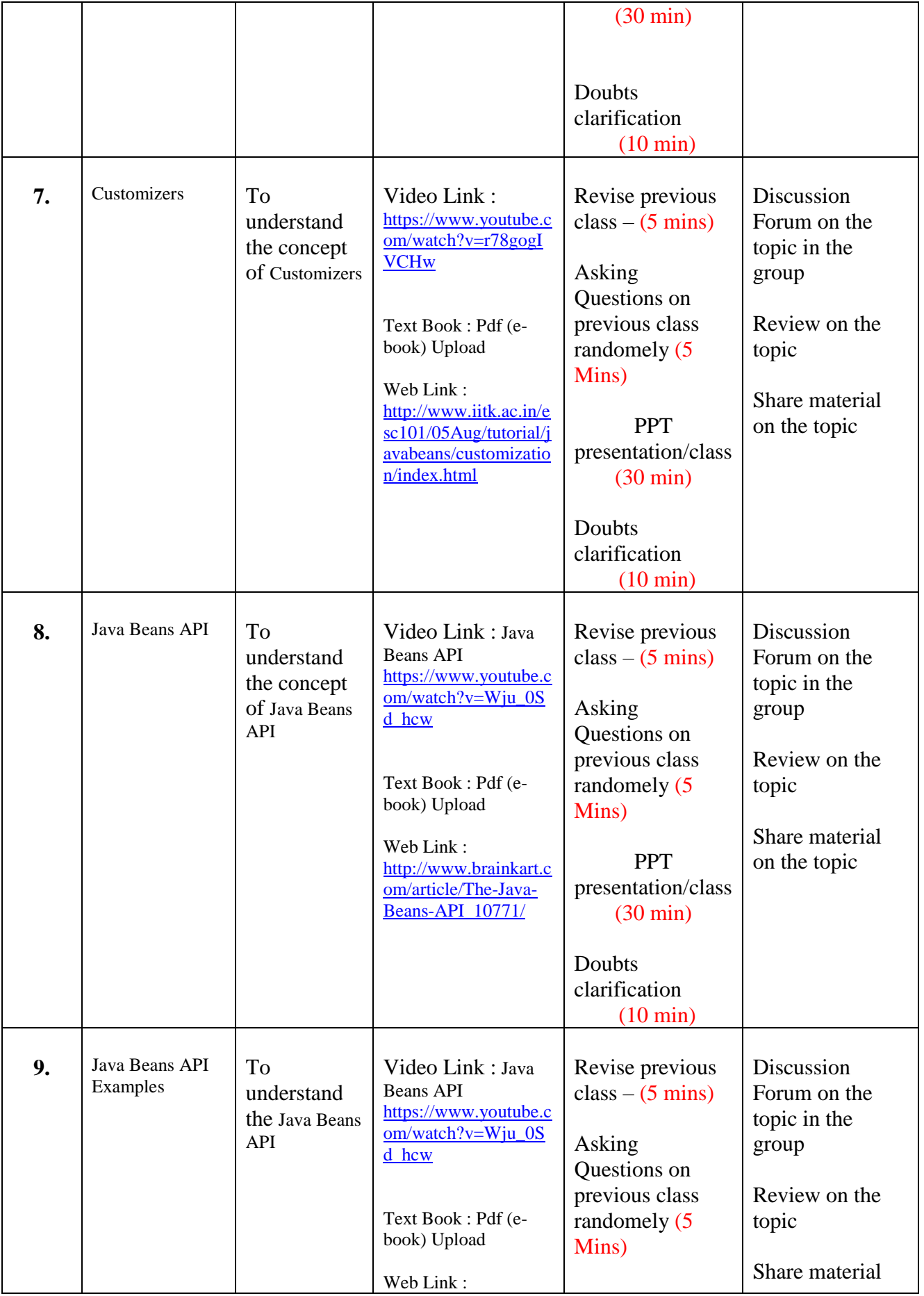

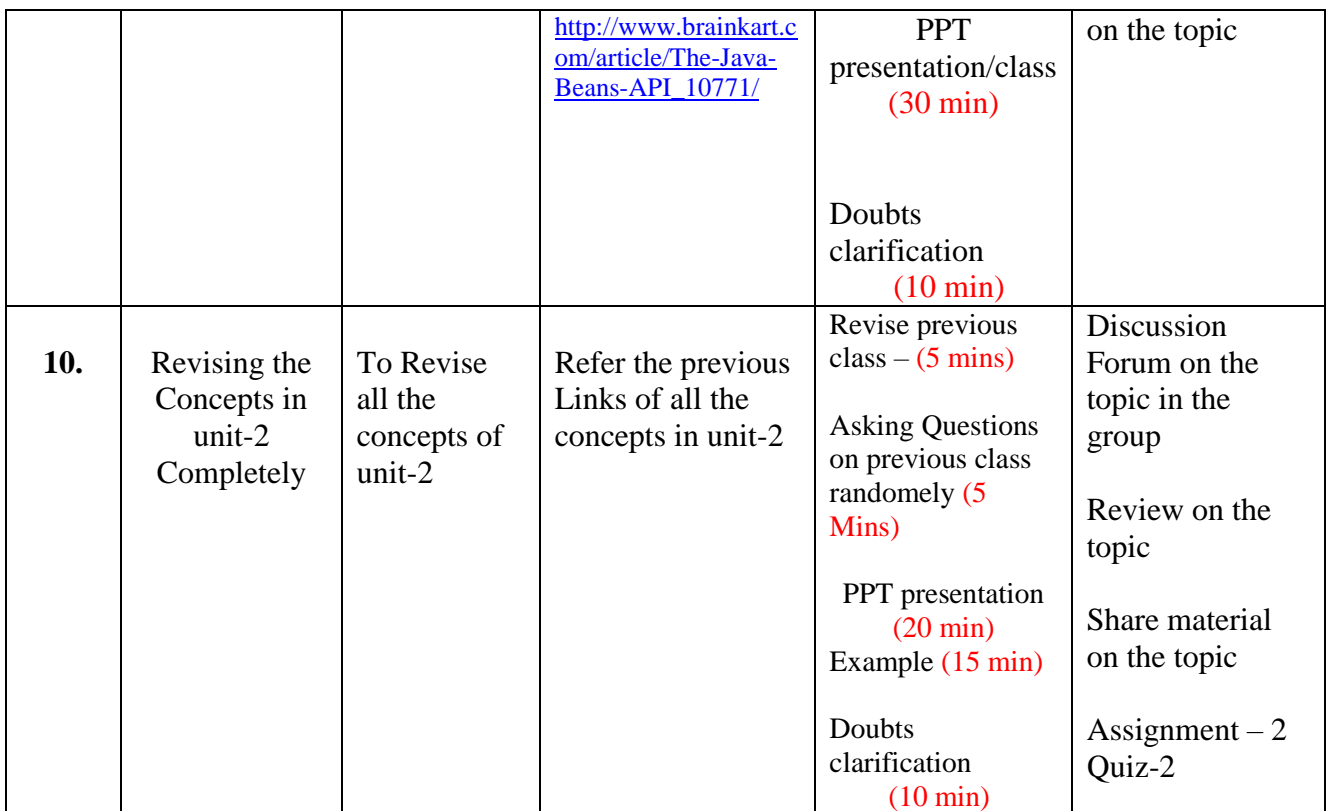

# **UNIT – 3 : SERVLETS [Total Classes : 11]**

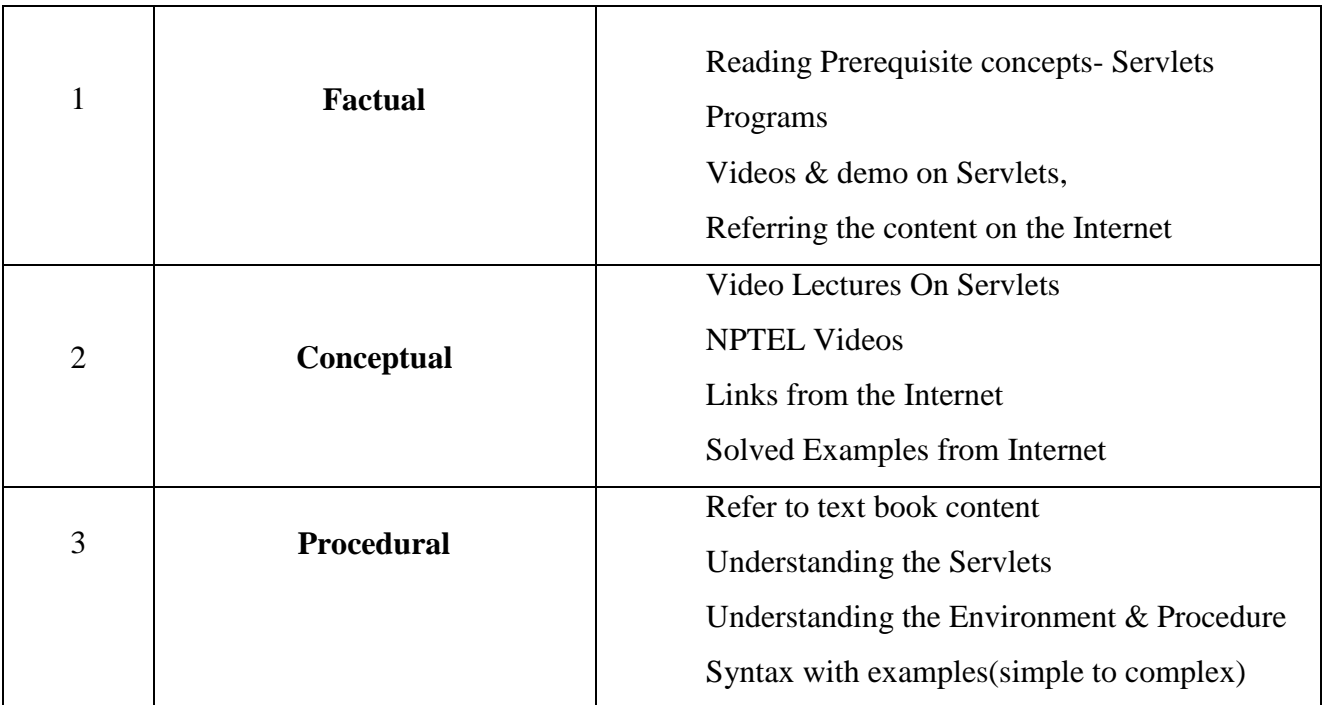

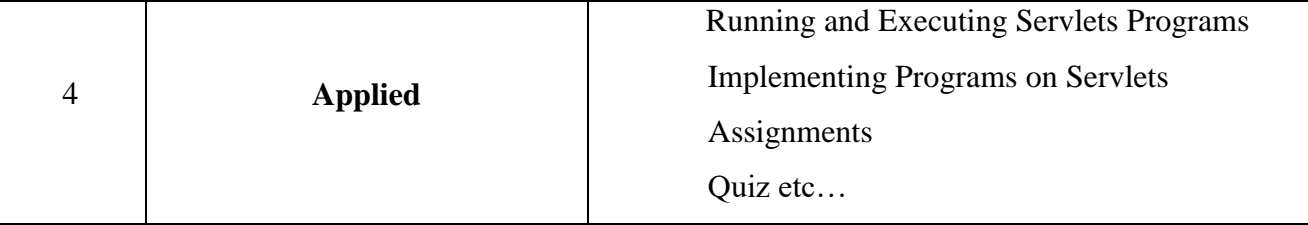

### **Activity / Schedule of UNIT-3 :**

Pre-Class : Videos, E-books, Web links, Case Studies etc… In-Class : Explanation on concept, discussion, Poll, doubts clarification, PPT, Demo etc.. Post-Class : Discussion Forum, Review on topic, Assessment, Quiz, Notes etc….

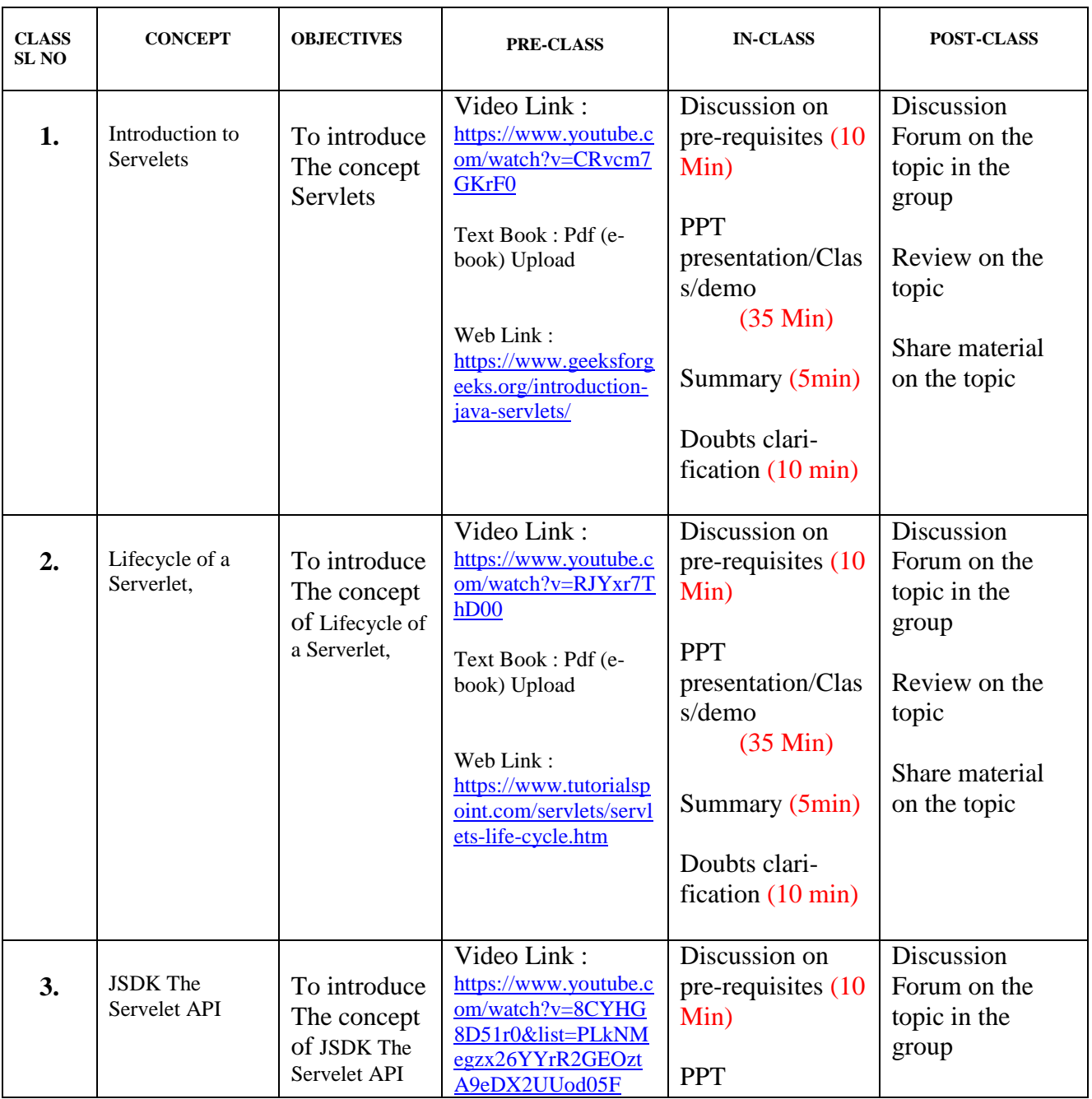

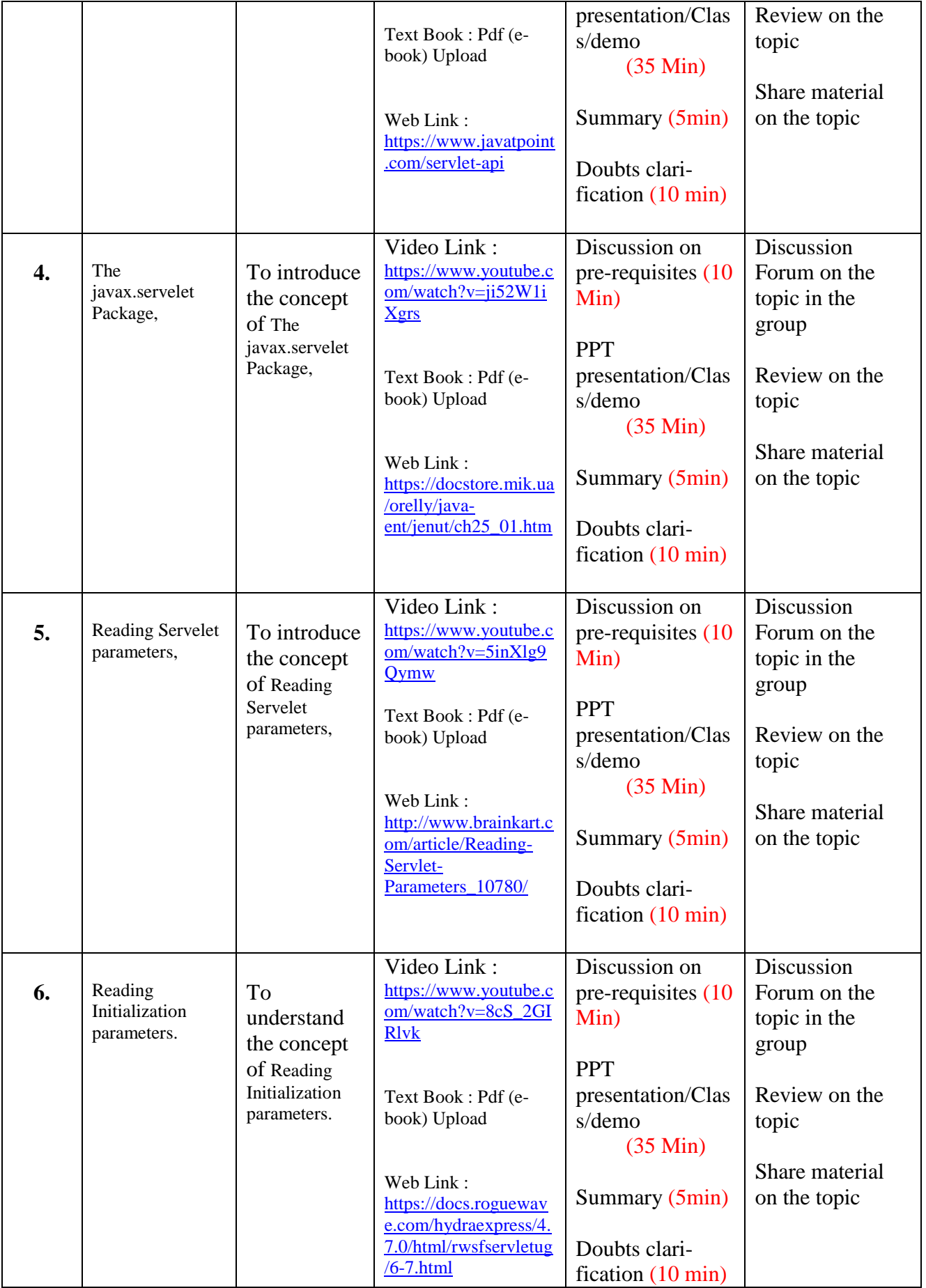

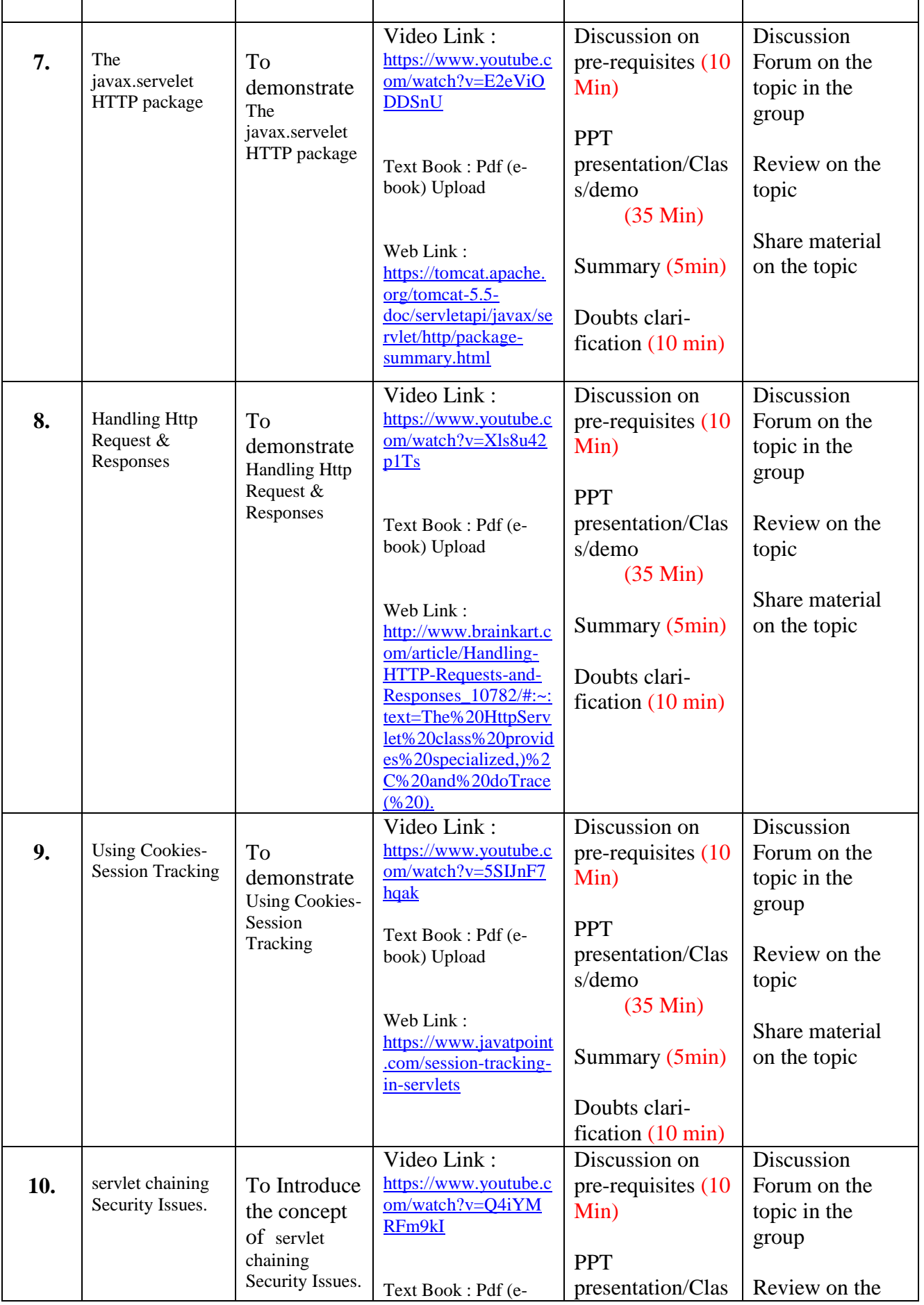

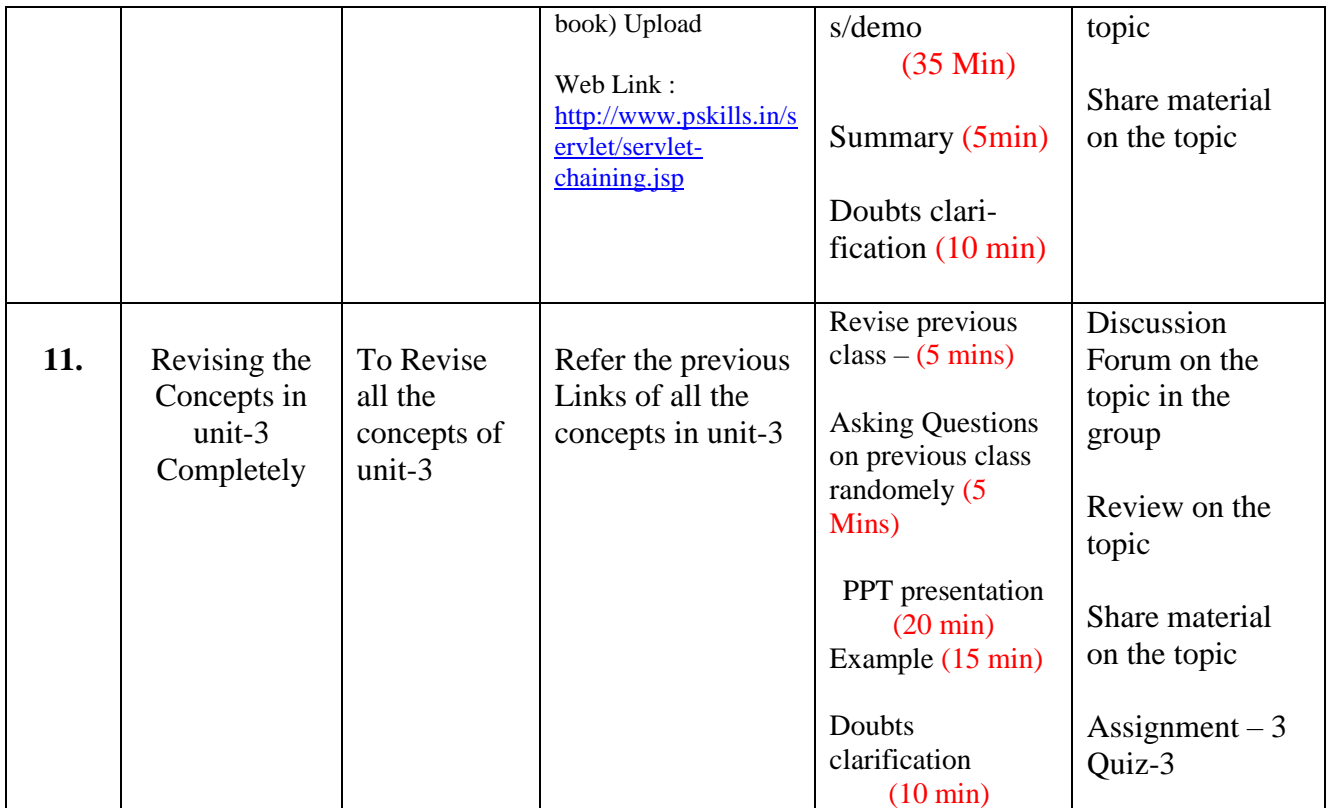

# **UNIT – 4 : JAVA SERVER PAGES (JSP) [Total Classes : 10]**

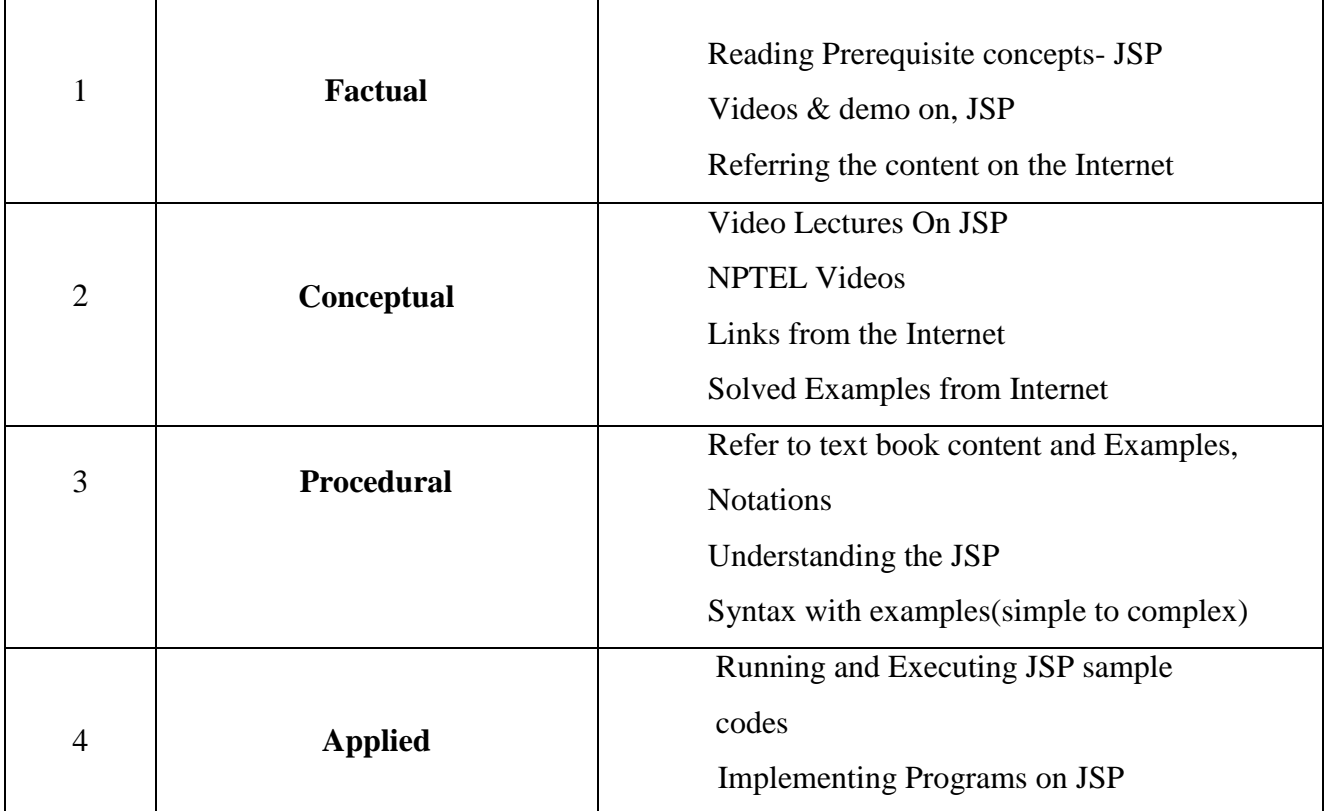

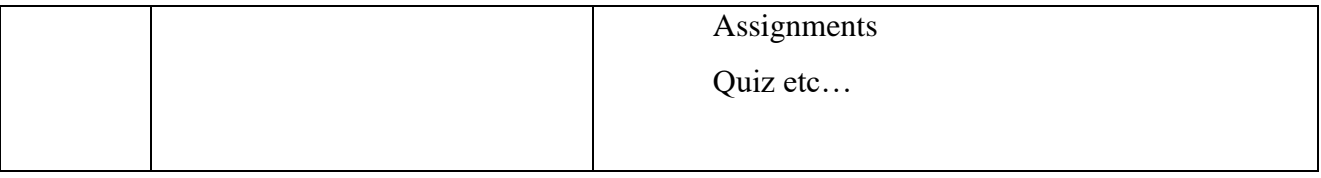

### **Activity / Schedule of UNIT-4 :**

Pre-Class : Videos, E-books, Web links, Case Studies etc… In-Class : Explanation on concept, discussion, Poll, doubts clarification, PPT, Demo etc..

Post-Class : Discussion Forum, Review on topic, Assessment, Quiz, Notes etc….

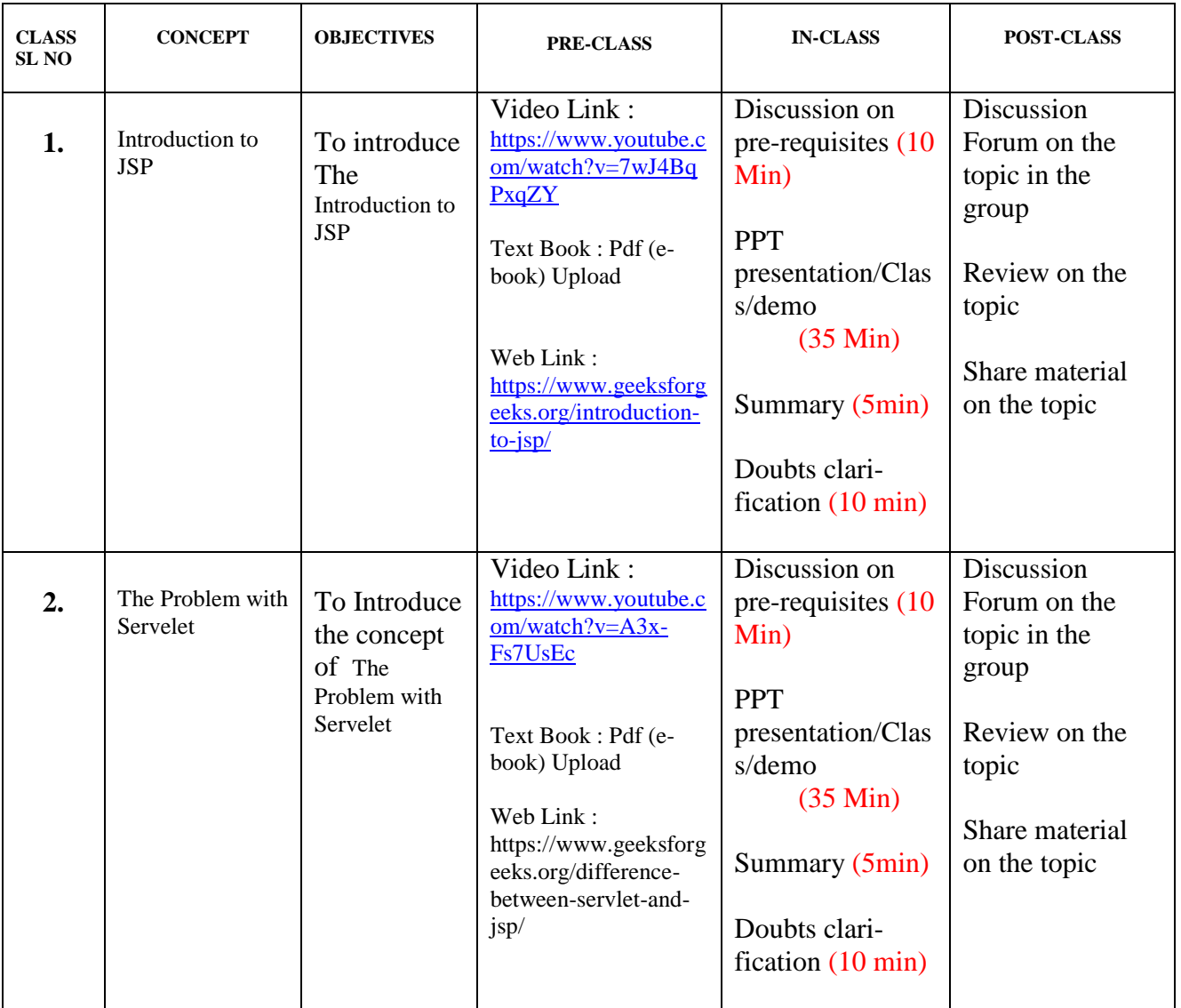

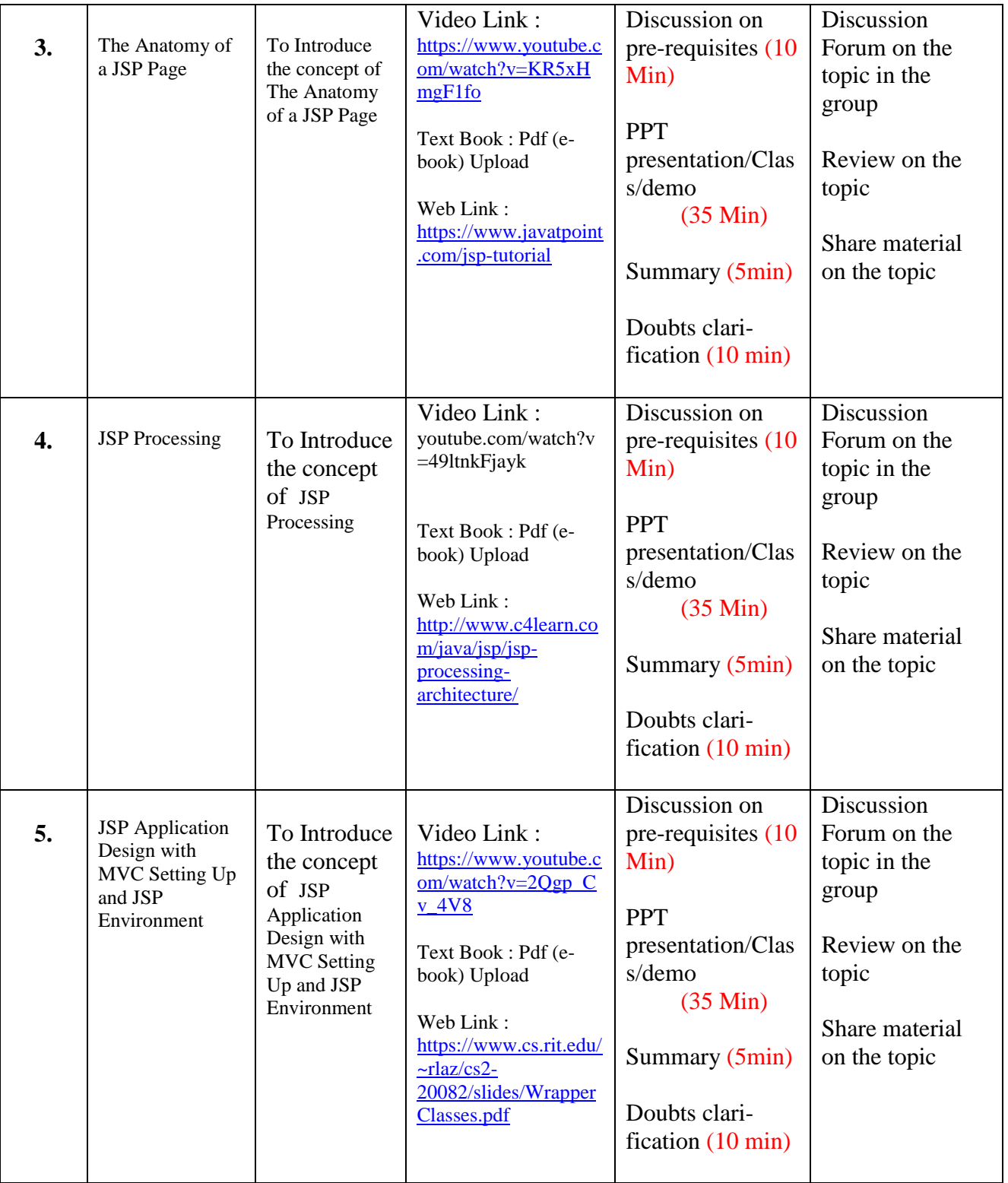

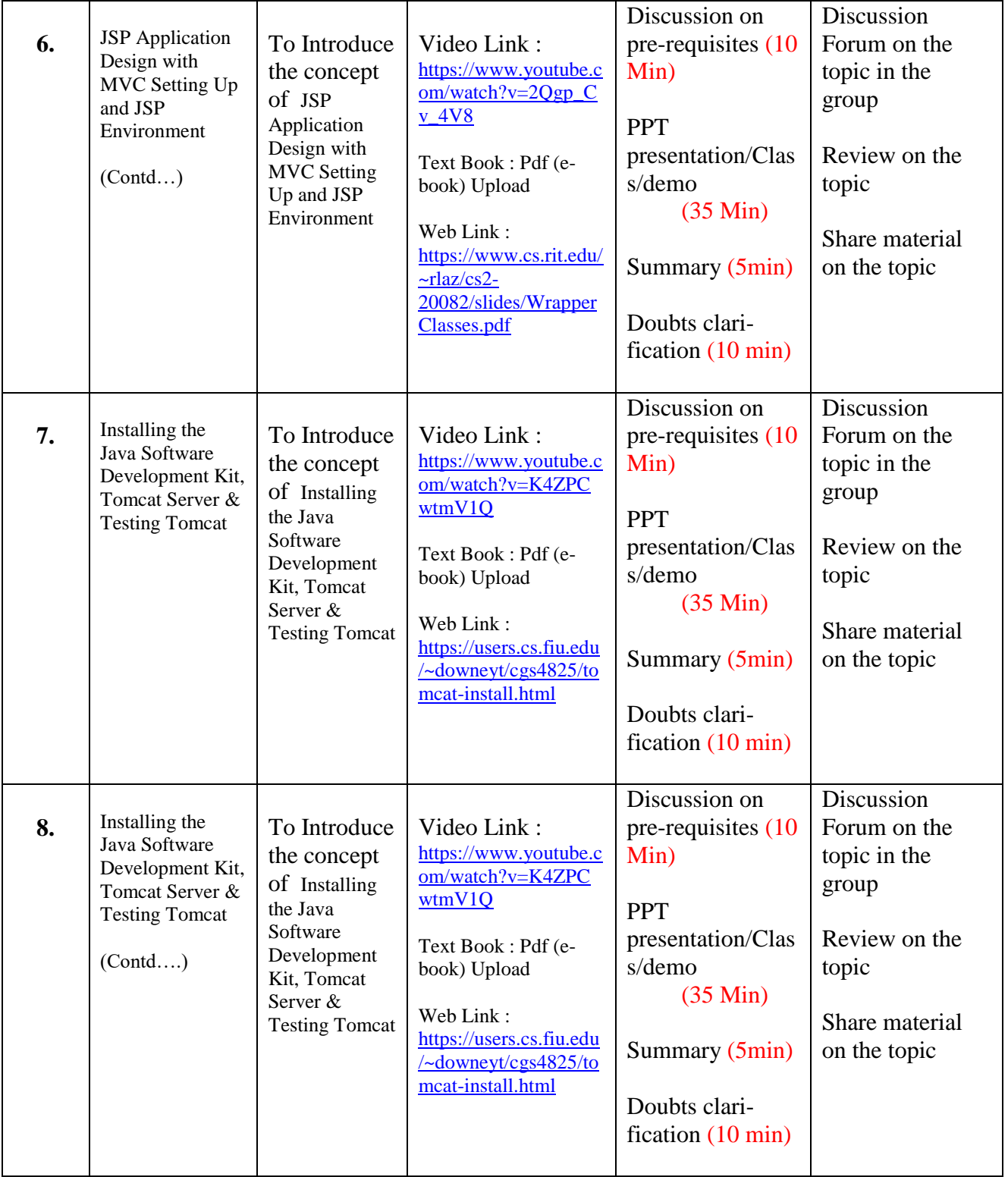

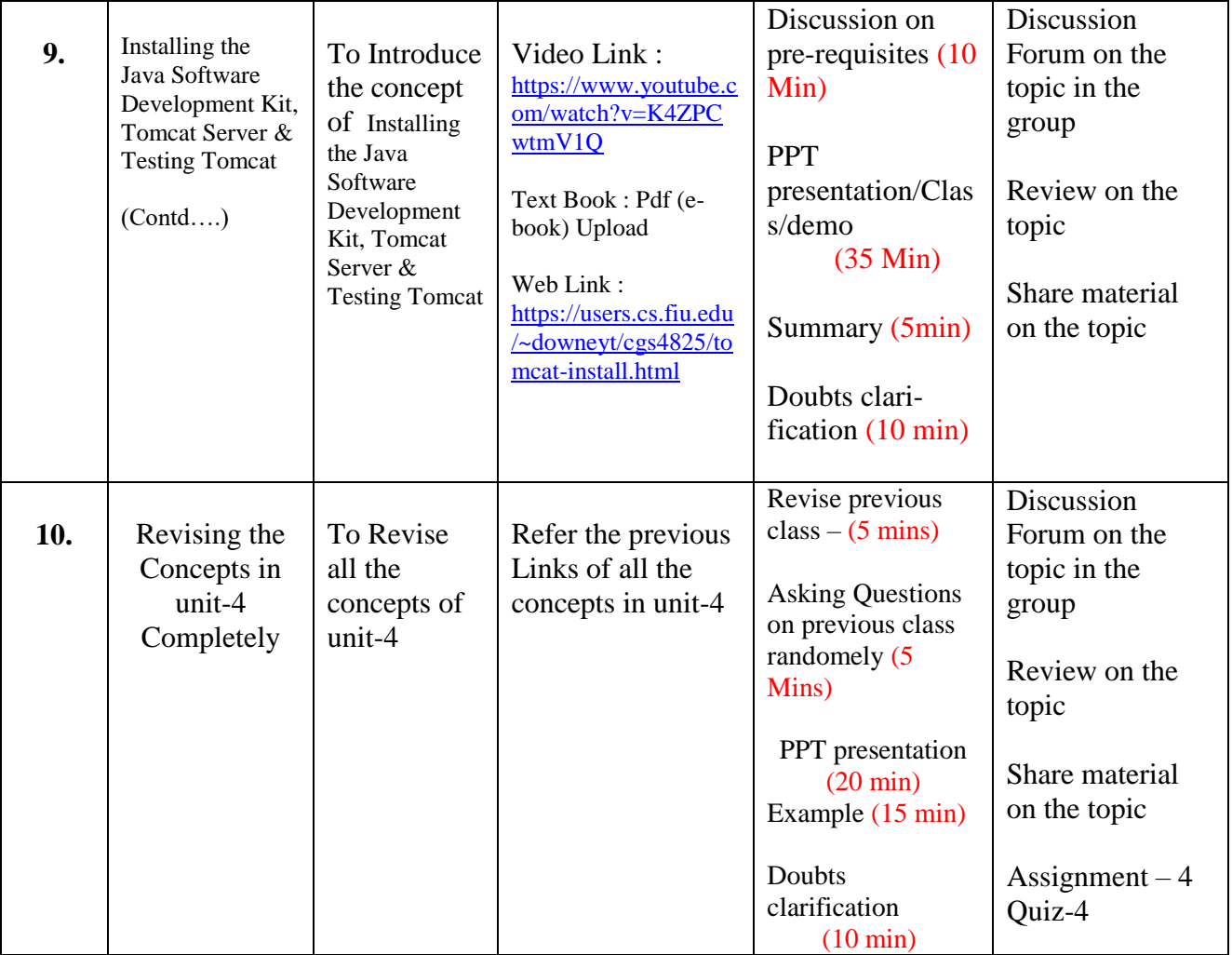

# UNIT – 5 : JSP APPLICATION DEVELOPMENT **[Total Classes : 12]**

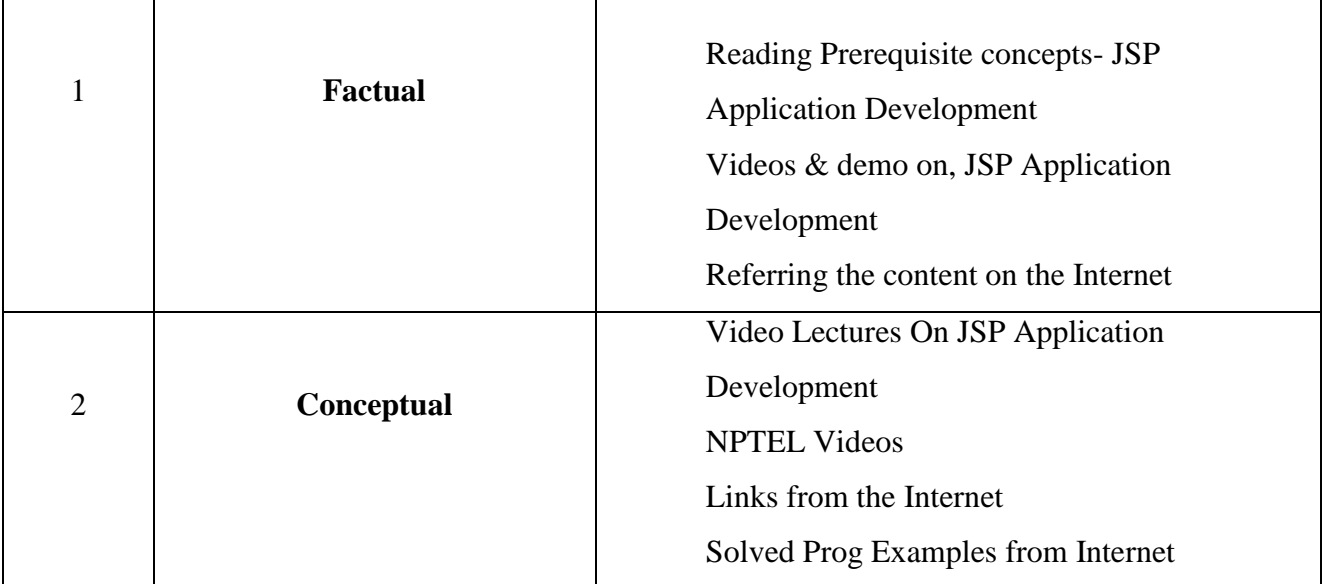

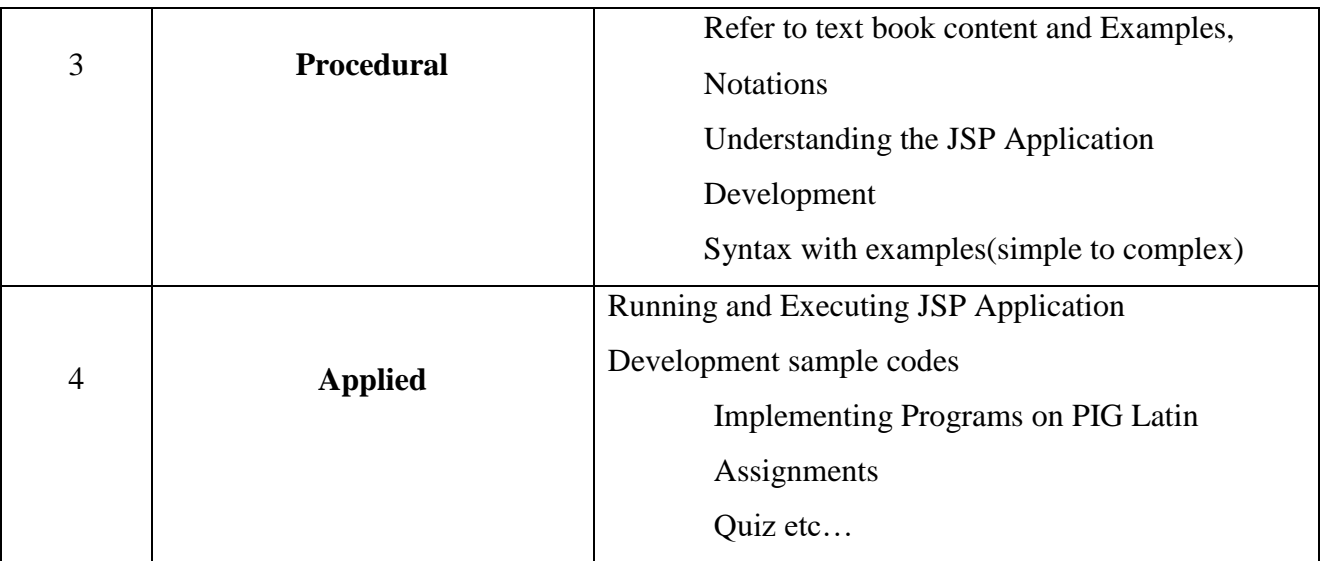

### **Activity / Schedule of UNIT- 5 :**

Pre-Class : Videos, E-books, Web links, Case Studies etc…

In-Class : Explanation on concept, discussion, Poll, doubts clarification, PPT, Demo etc.. Post-Class : Discussion Forum, Review on topic, Assessment, Quiz, Notes etc….

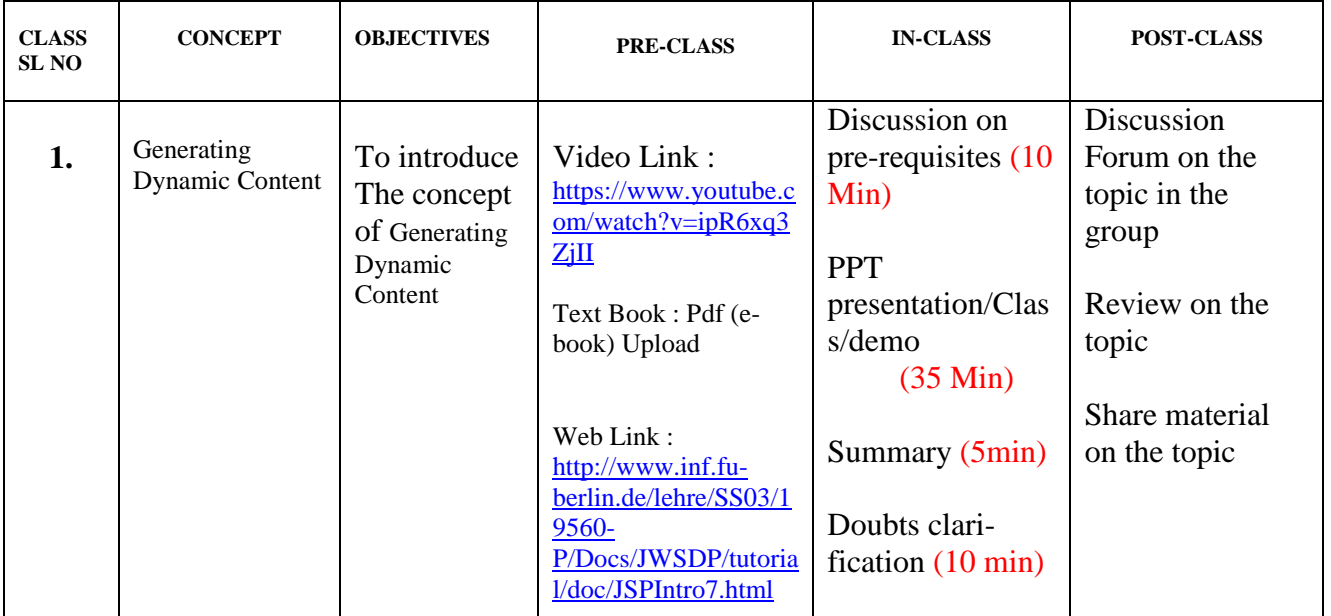

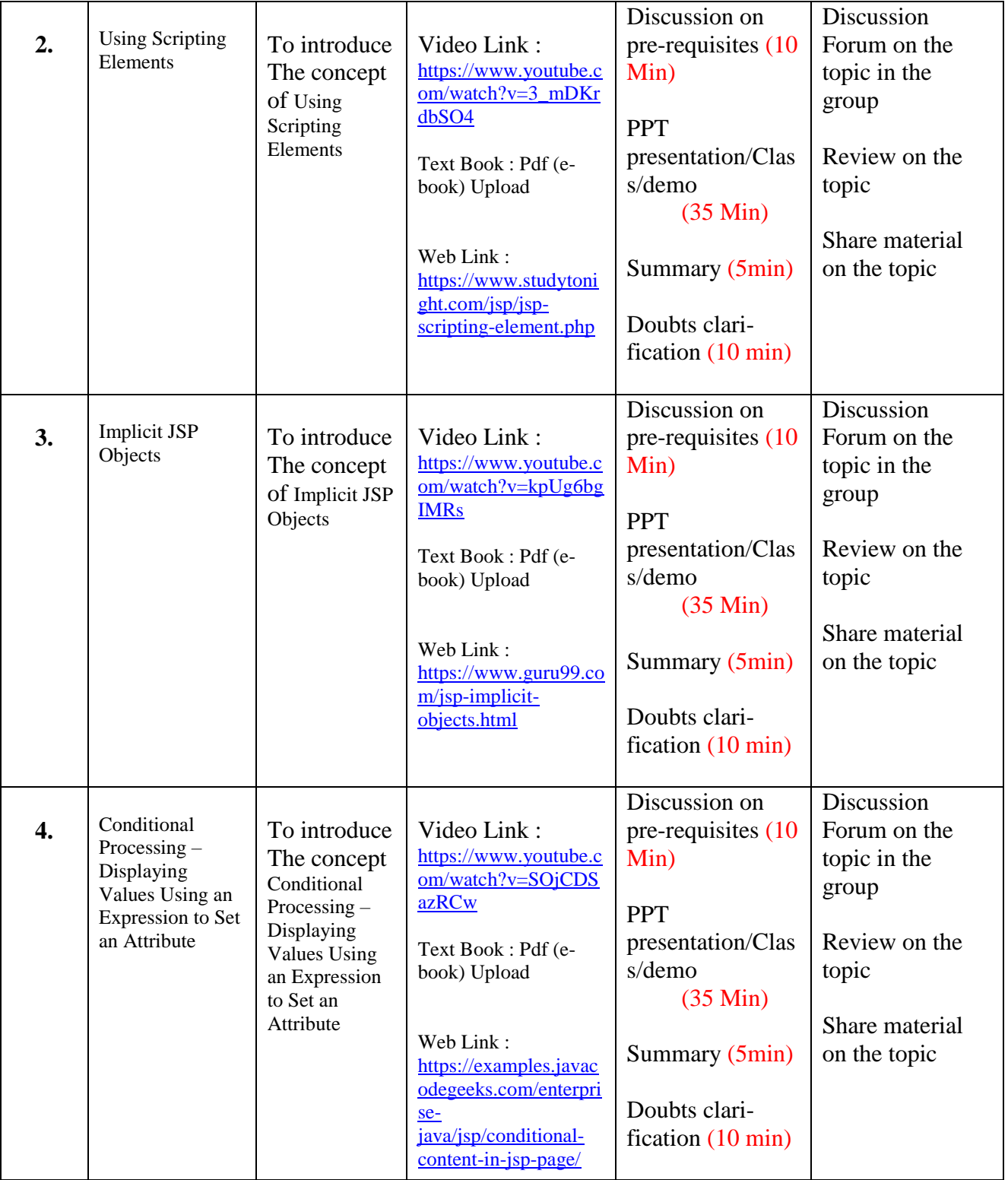

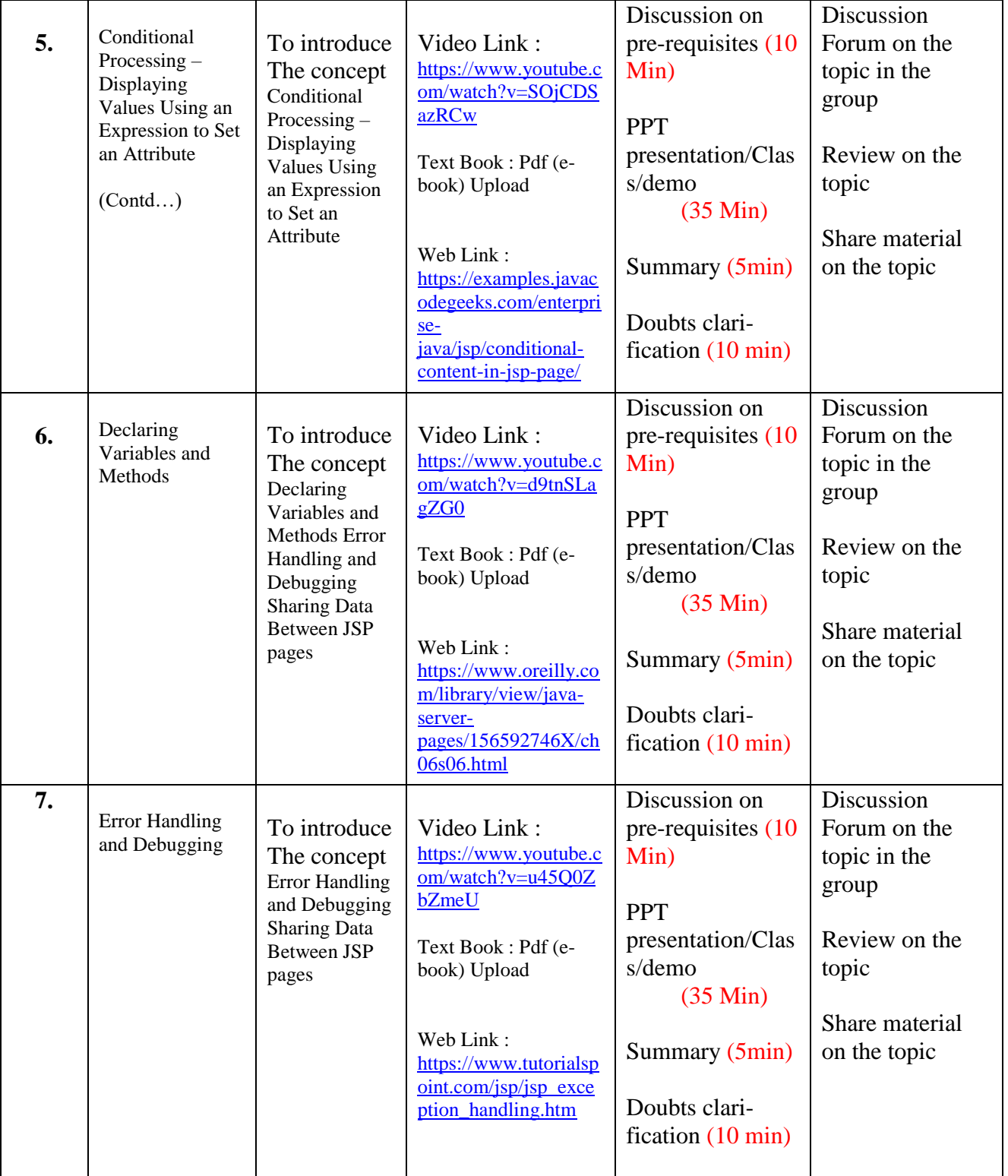

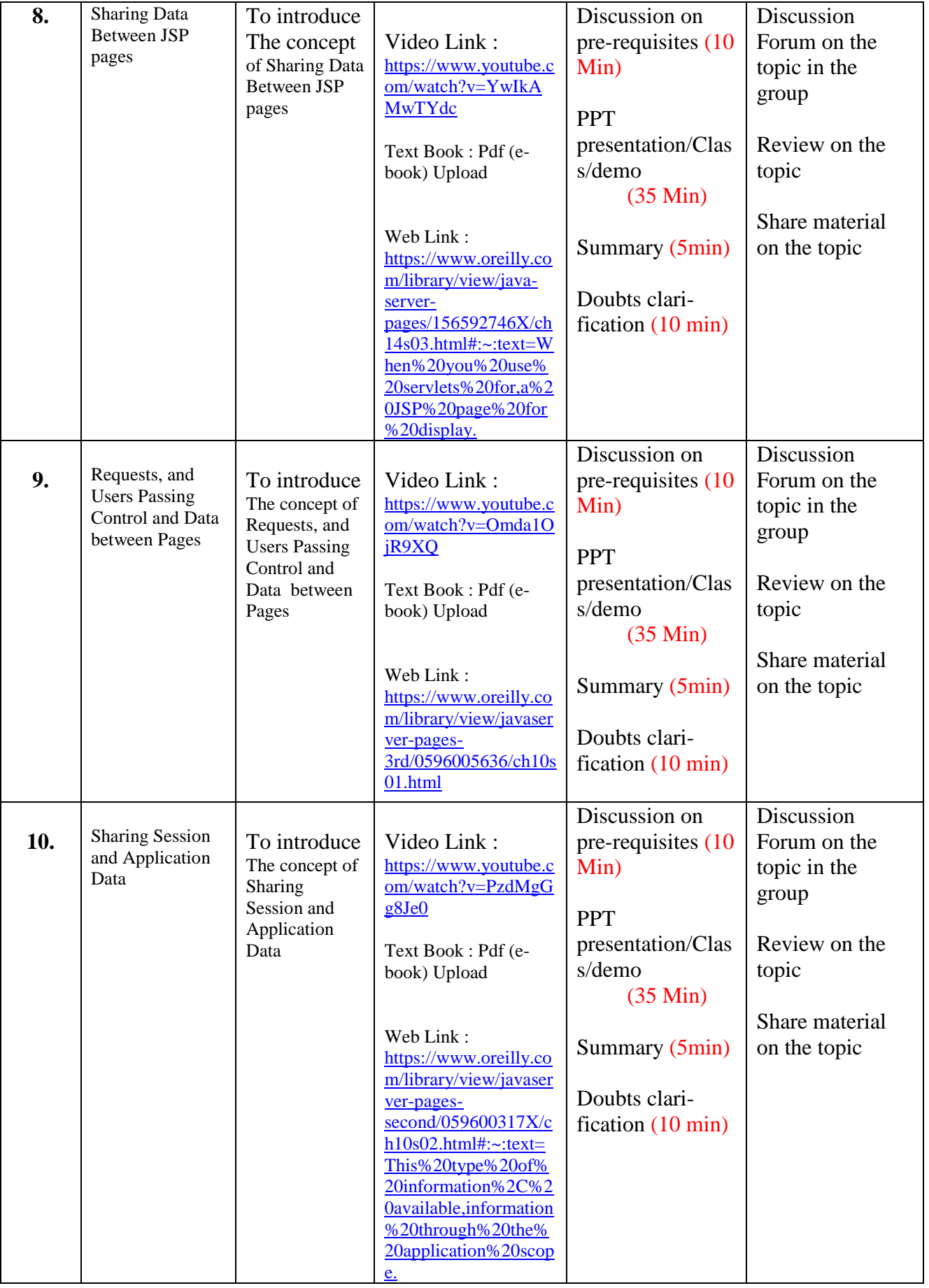

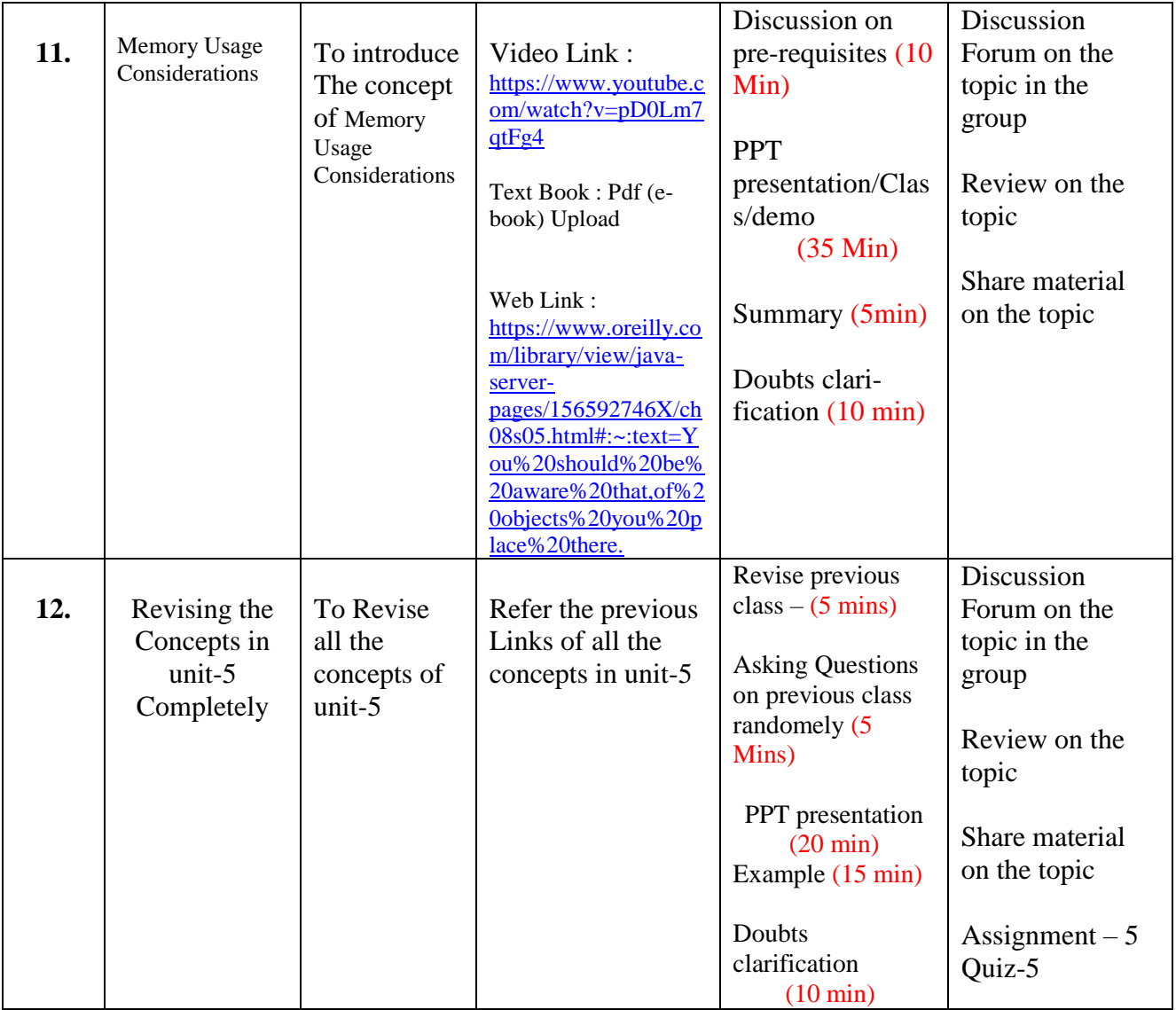

# **UNIT – 6 : DATABASE ACCESS [Total Classes : 13]**

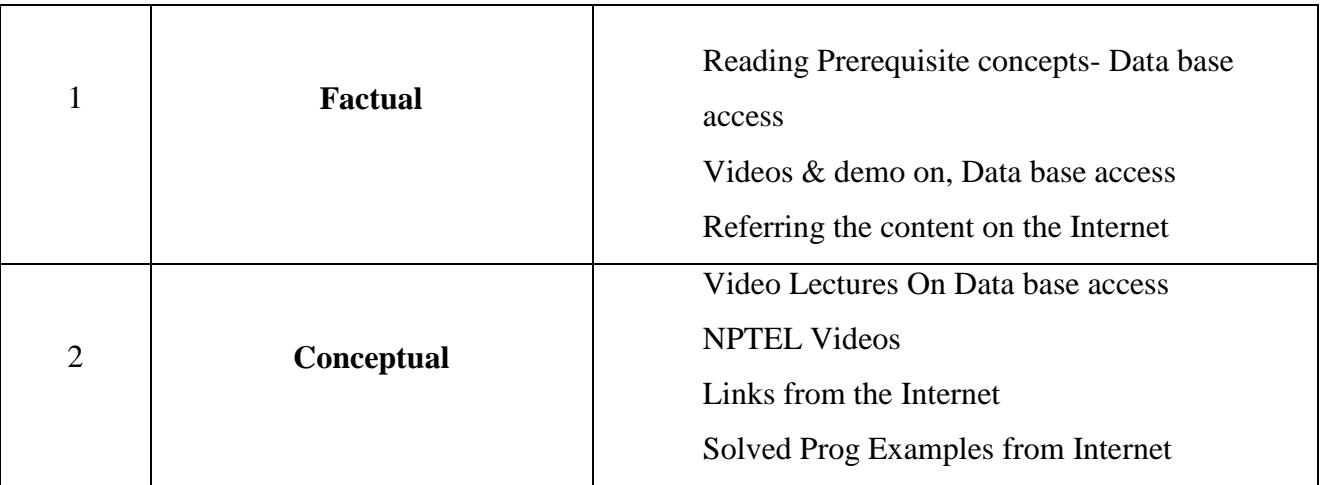

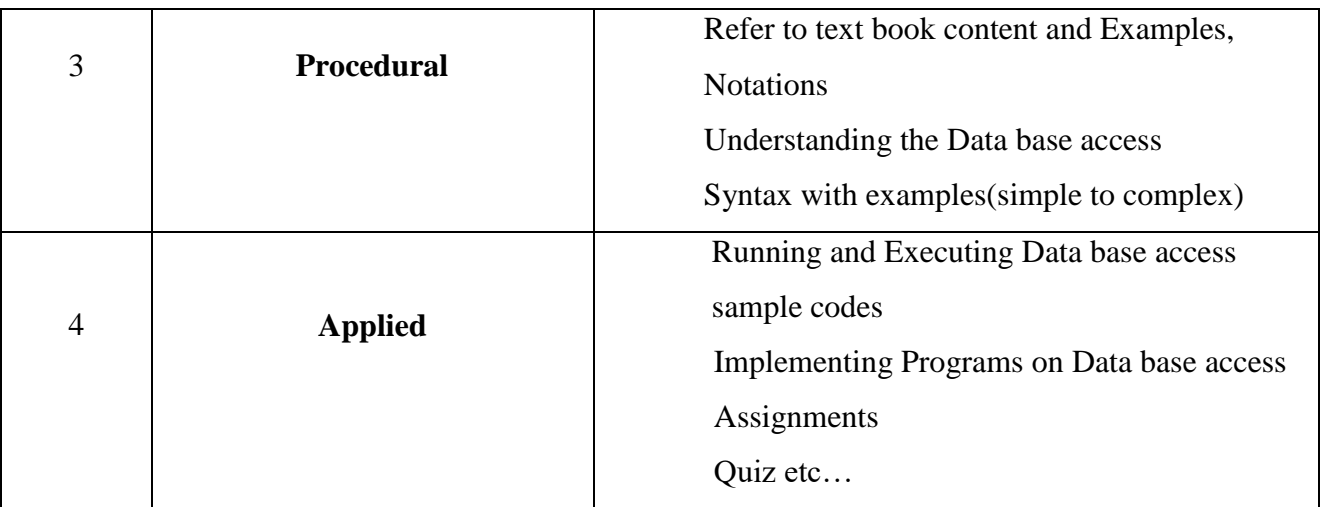

### **Activity / Schedule of UNIT- 6 :**

Pre-Class : Videos, E-books, Web links, Case Studies etc… In-Class : Explanation on concept, discussion, Poll, doubts clarification, PPT, Demo etc.. Post-Class : Discussion Forum, Review on topic, Assessment, Quiz, Notes etc….

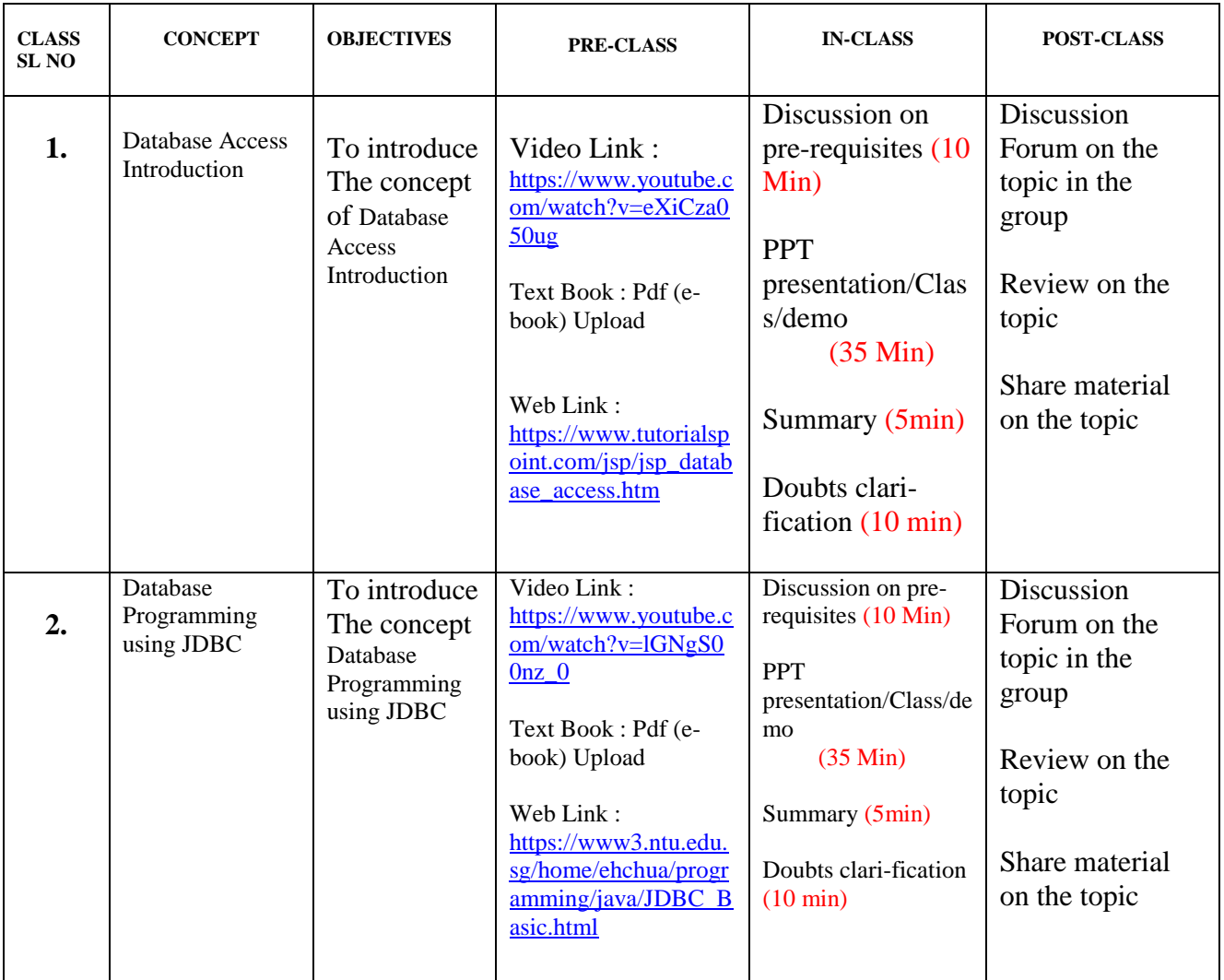

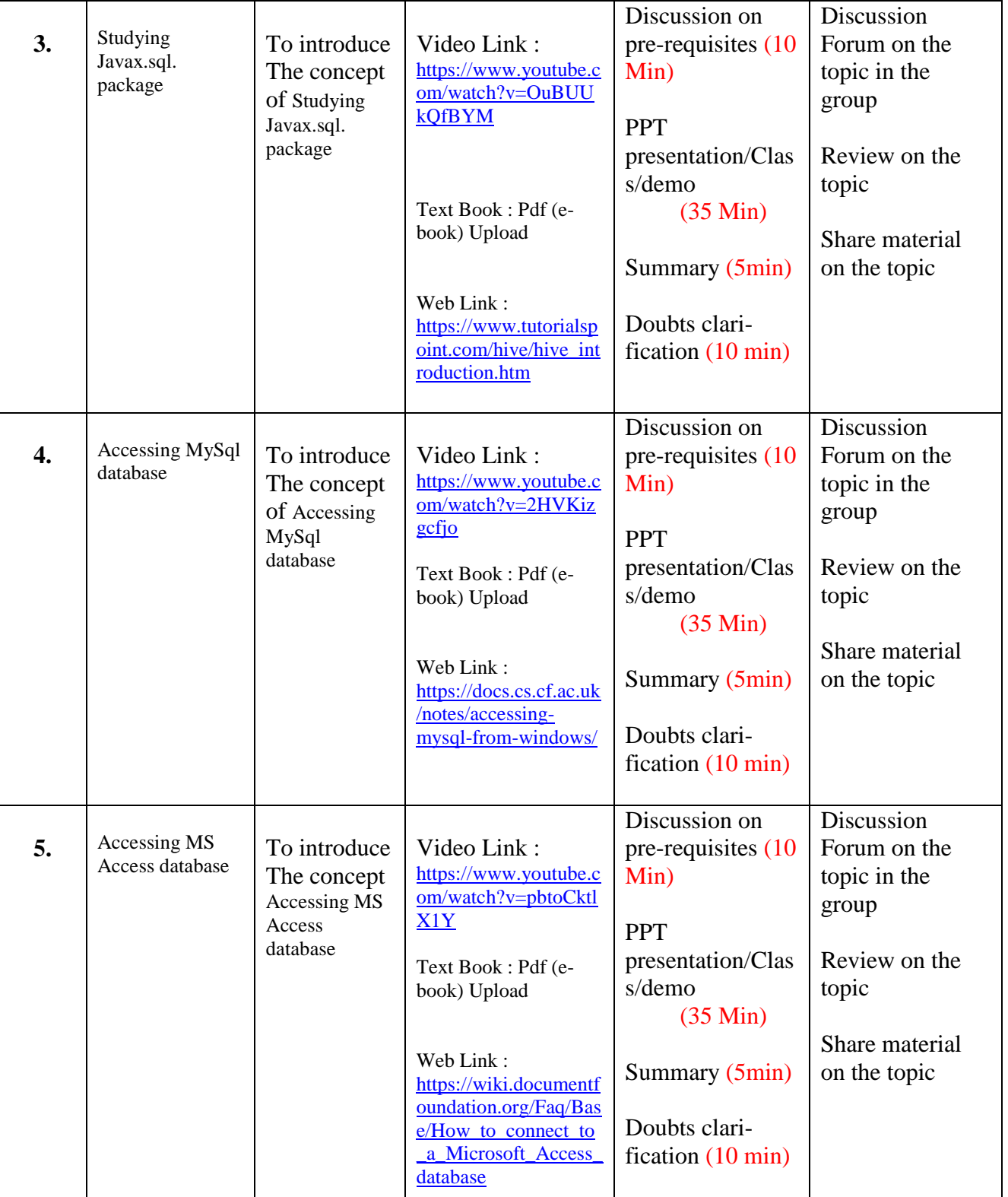

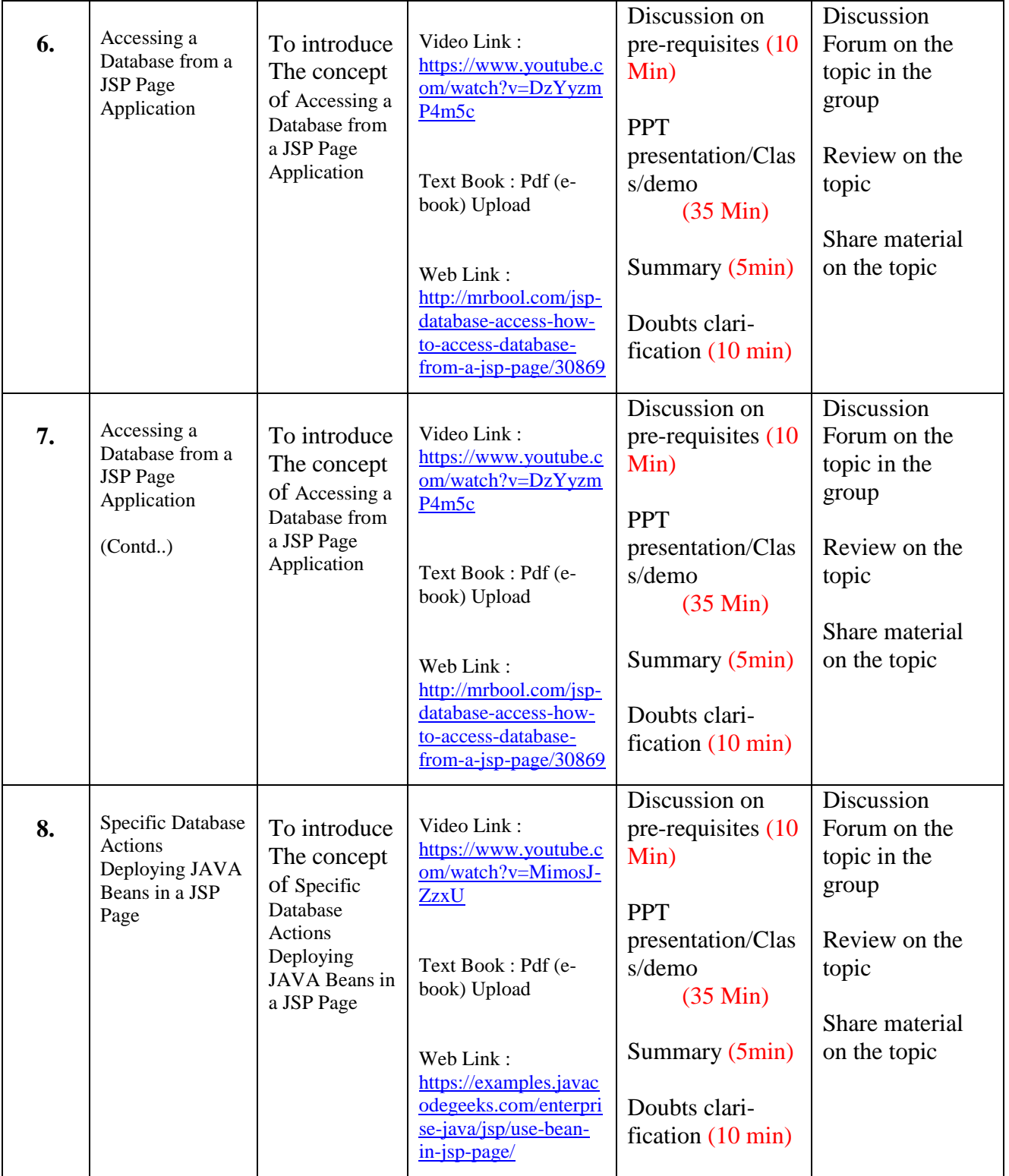

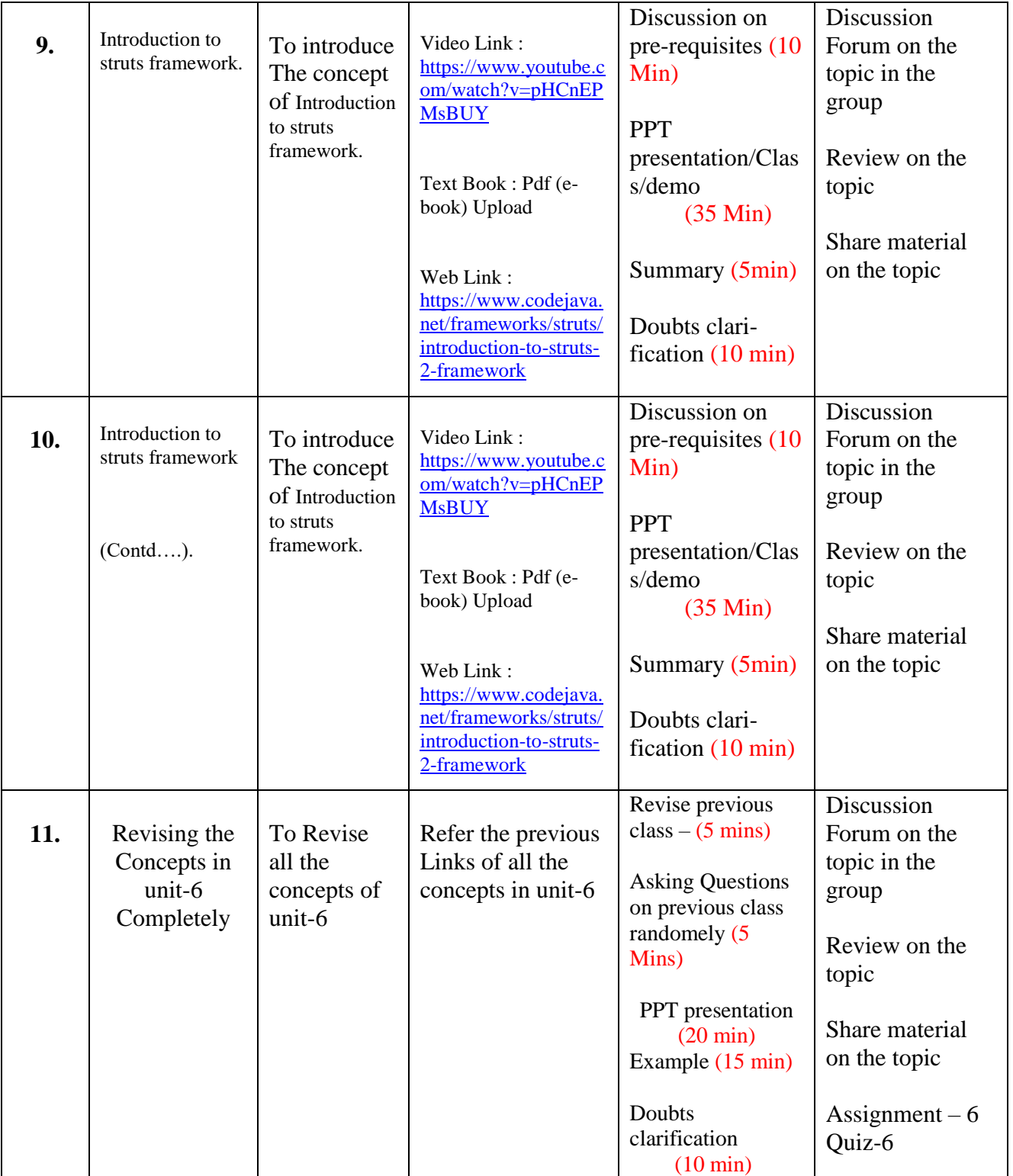

**TOTAL CLASSES : 65**

# **Faculty Signature HOD**